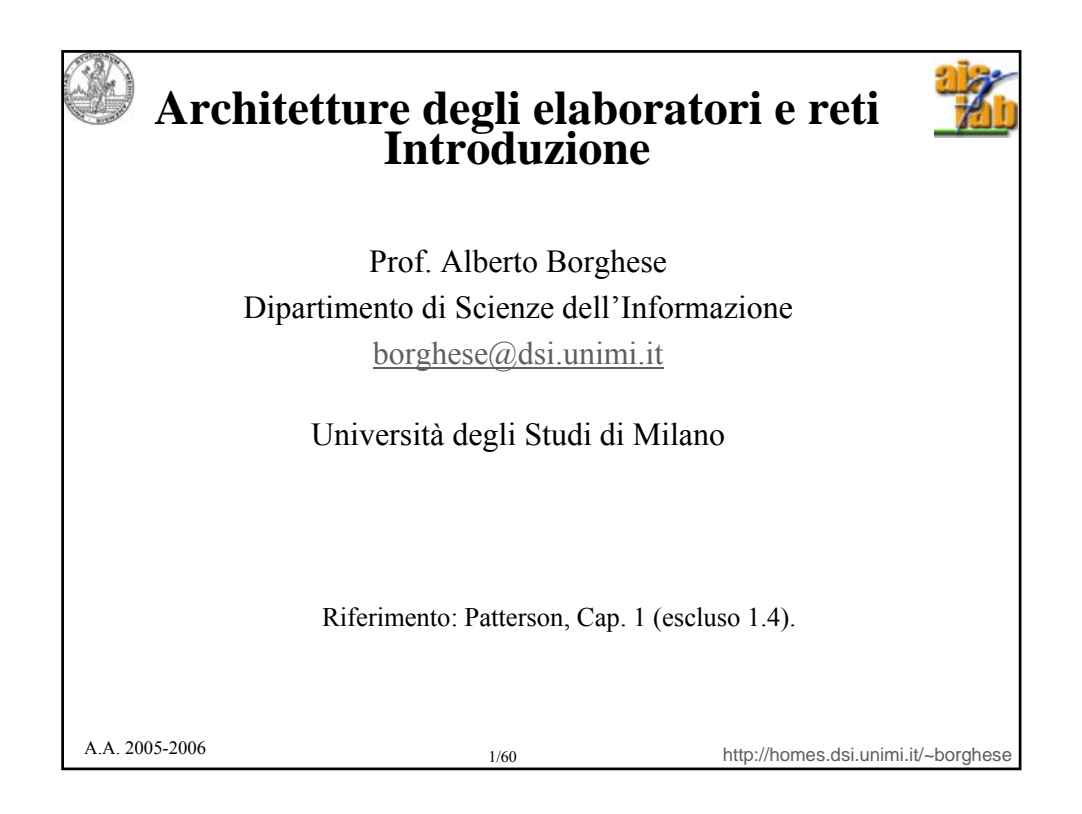

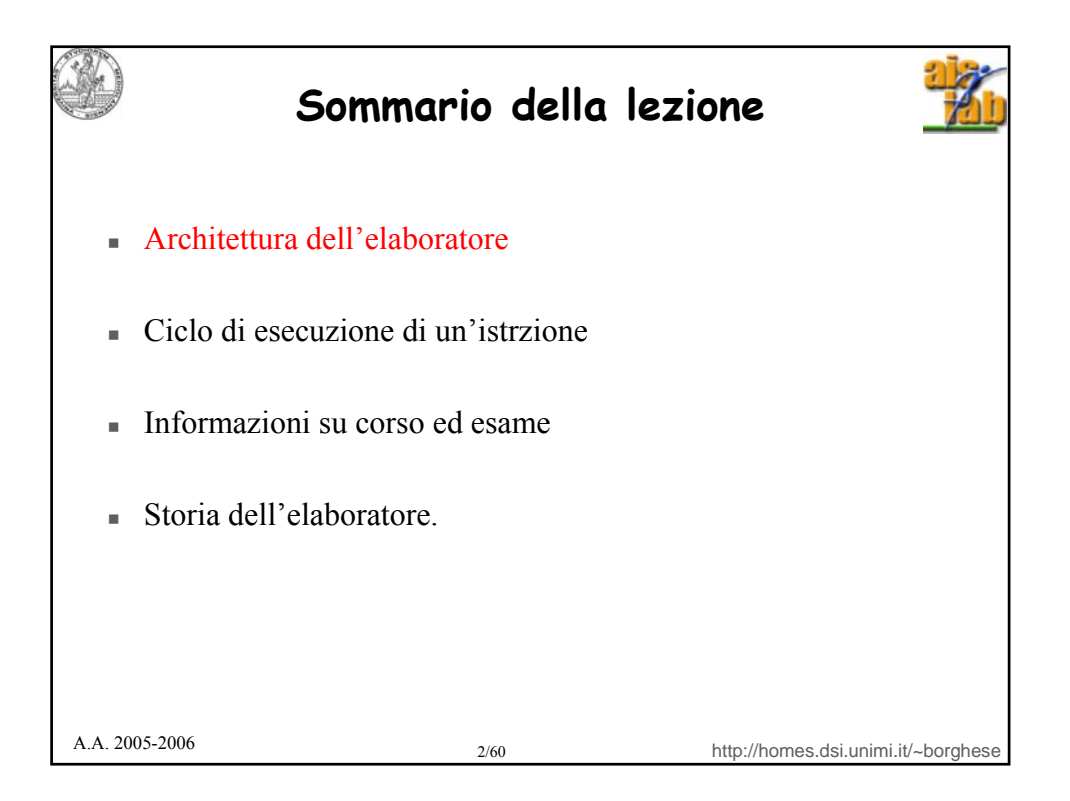

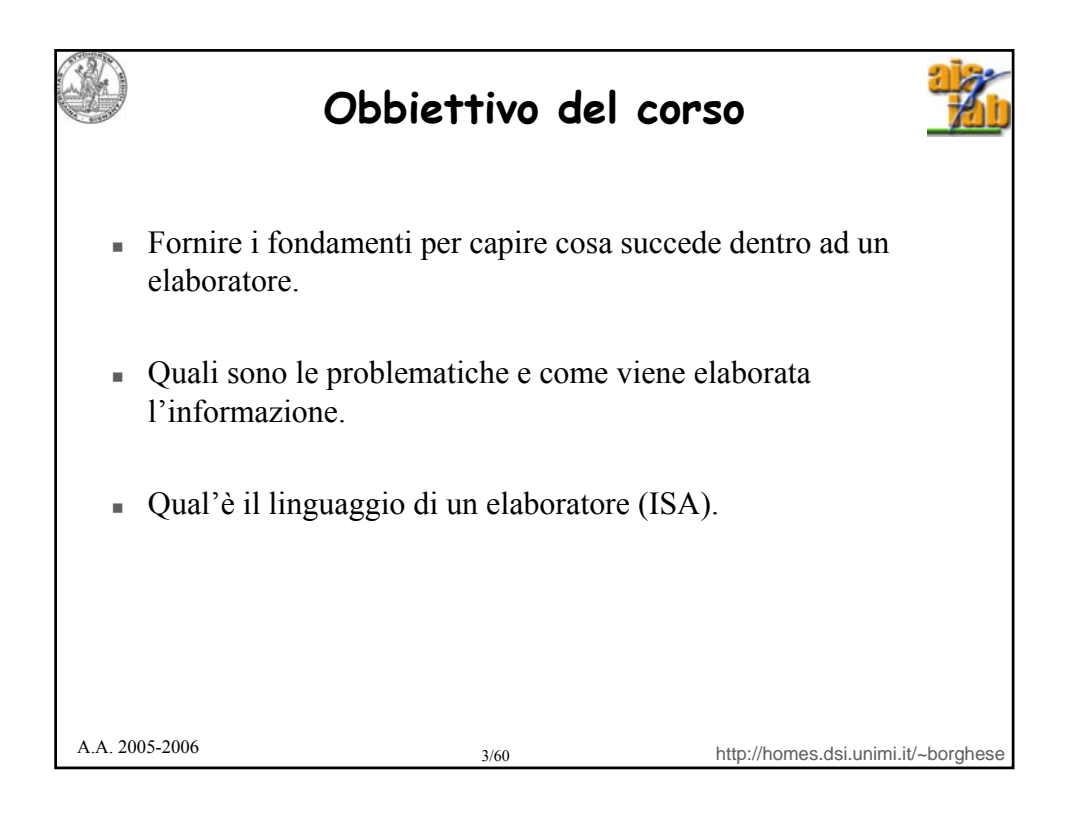

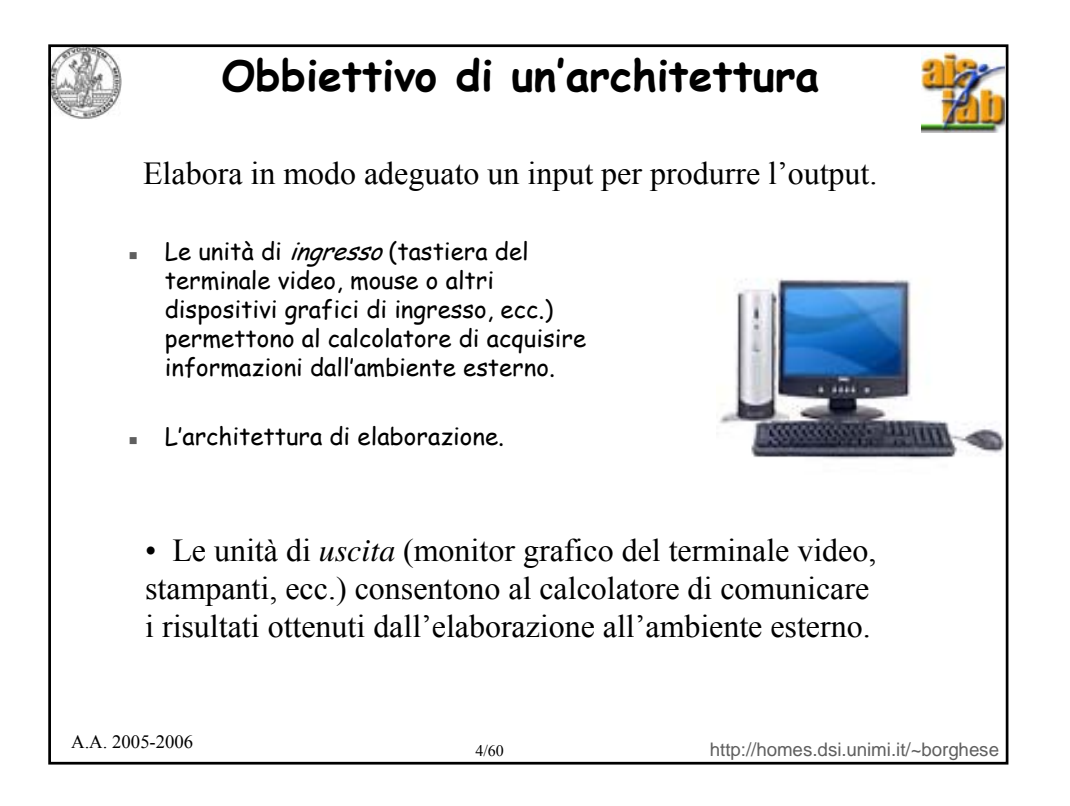

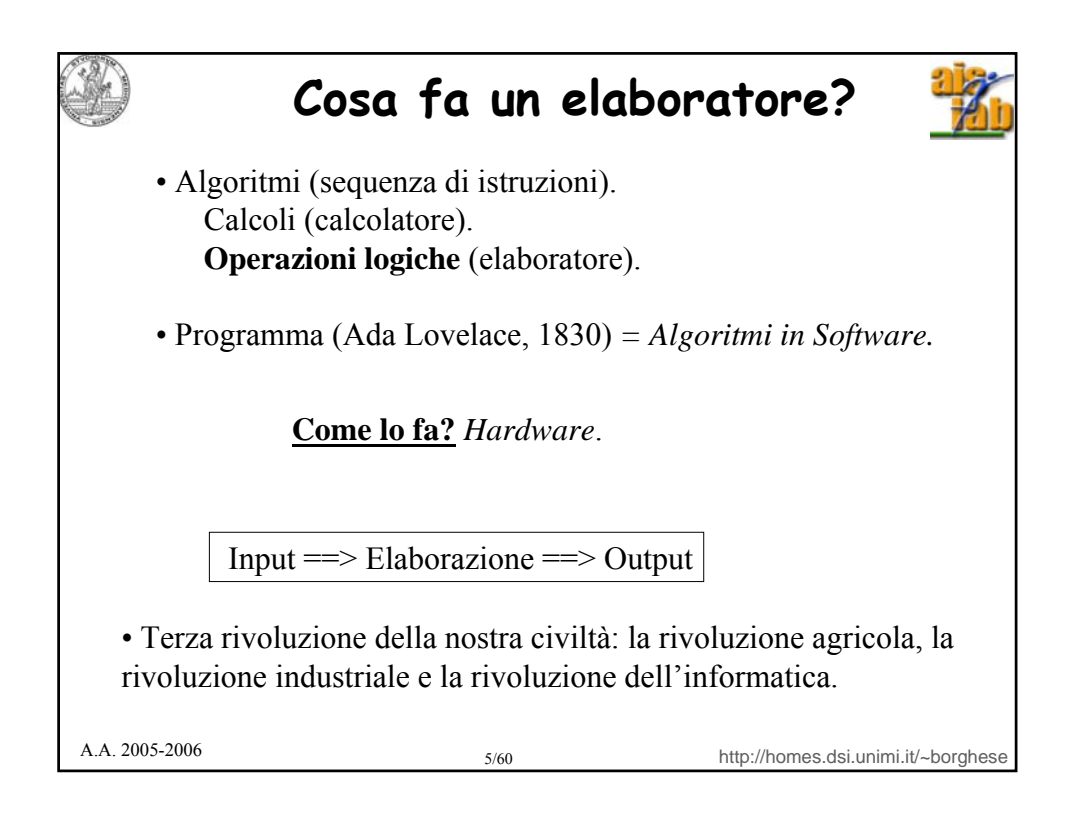

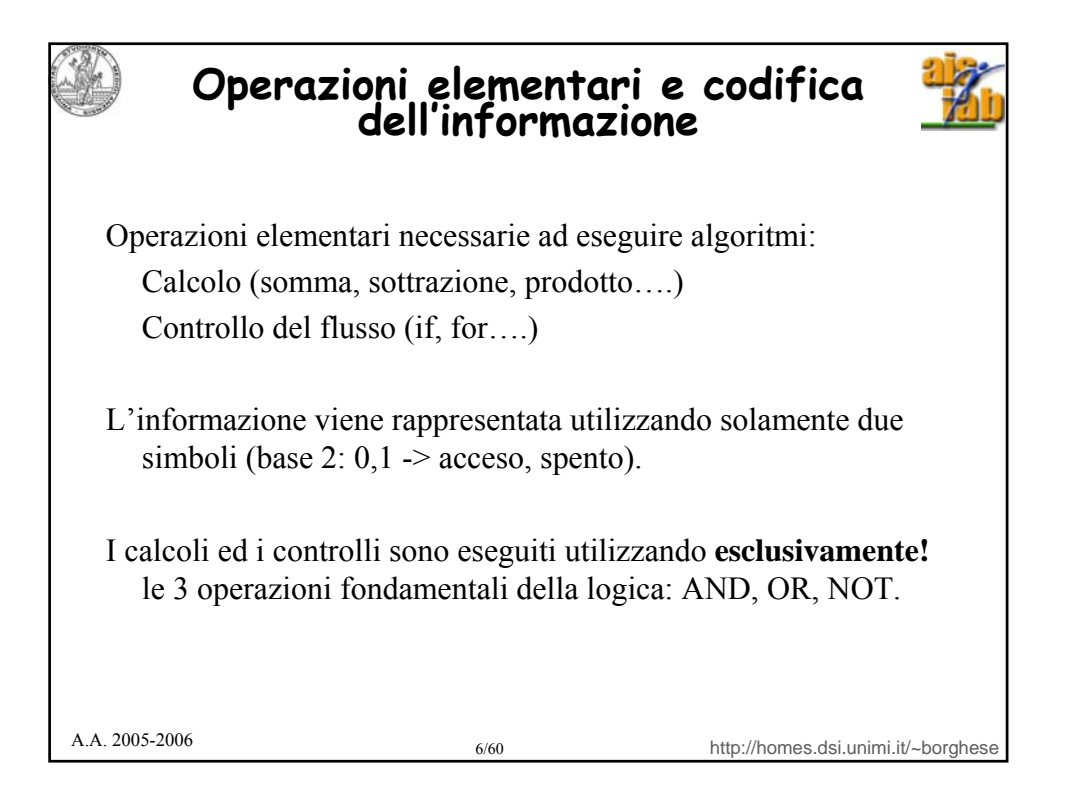

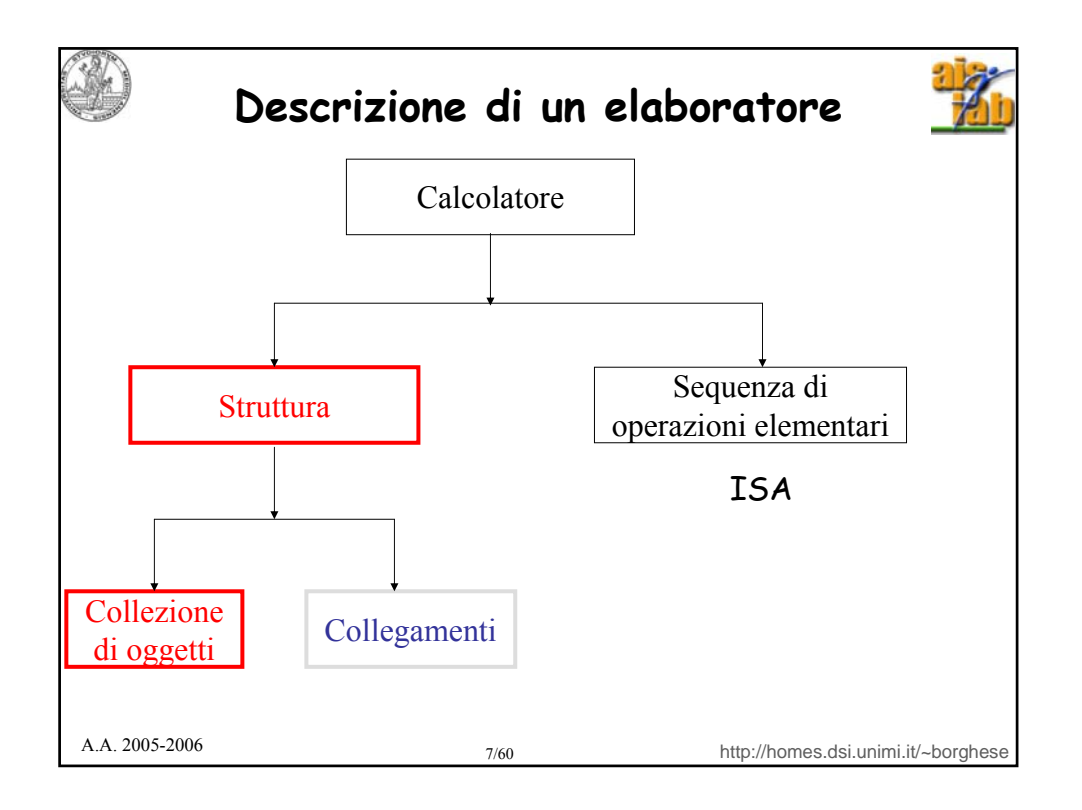

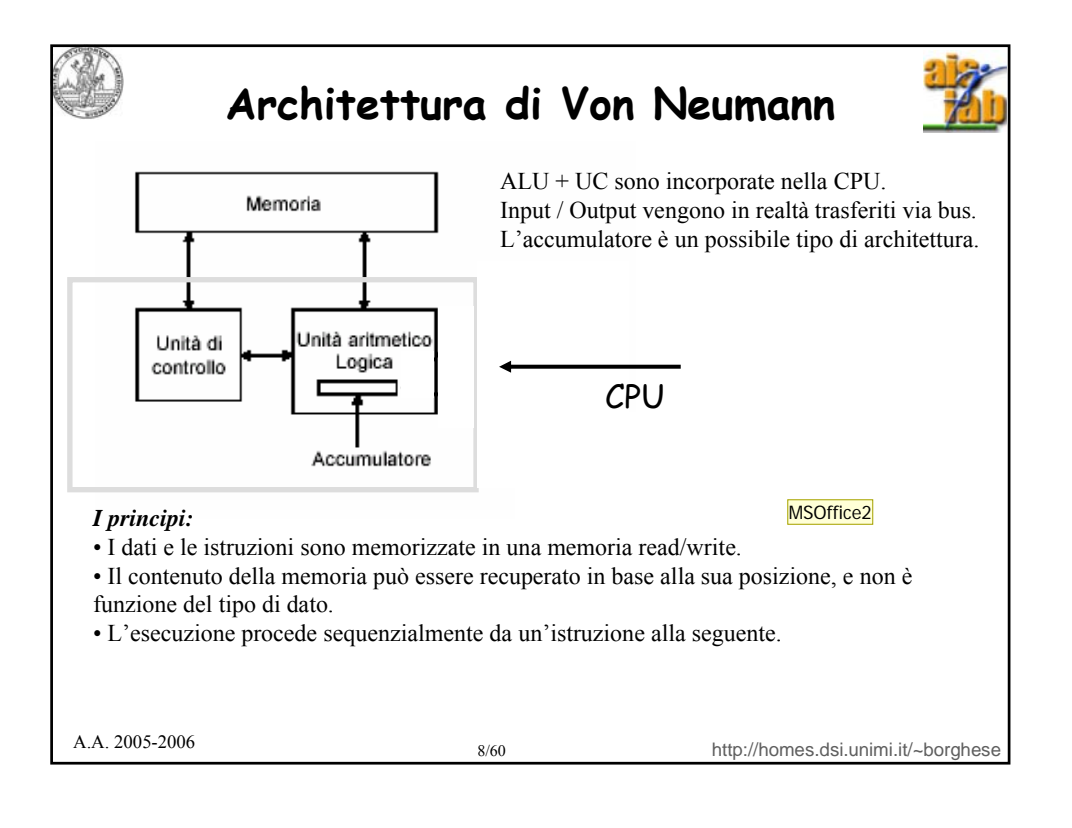

**Diapositiva 8**

**MSOffice2** ; 09/02/2006

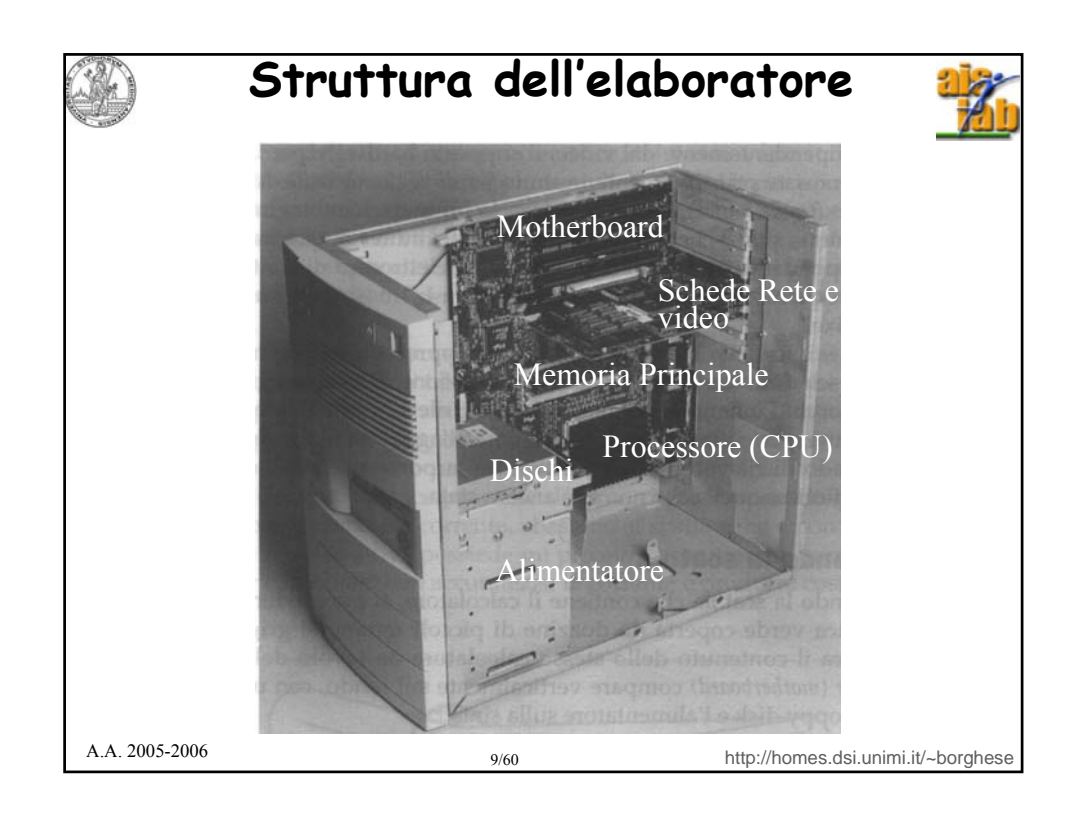

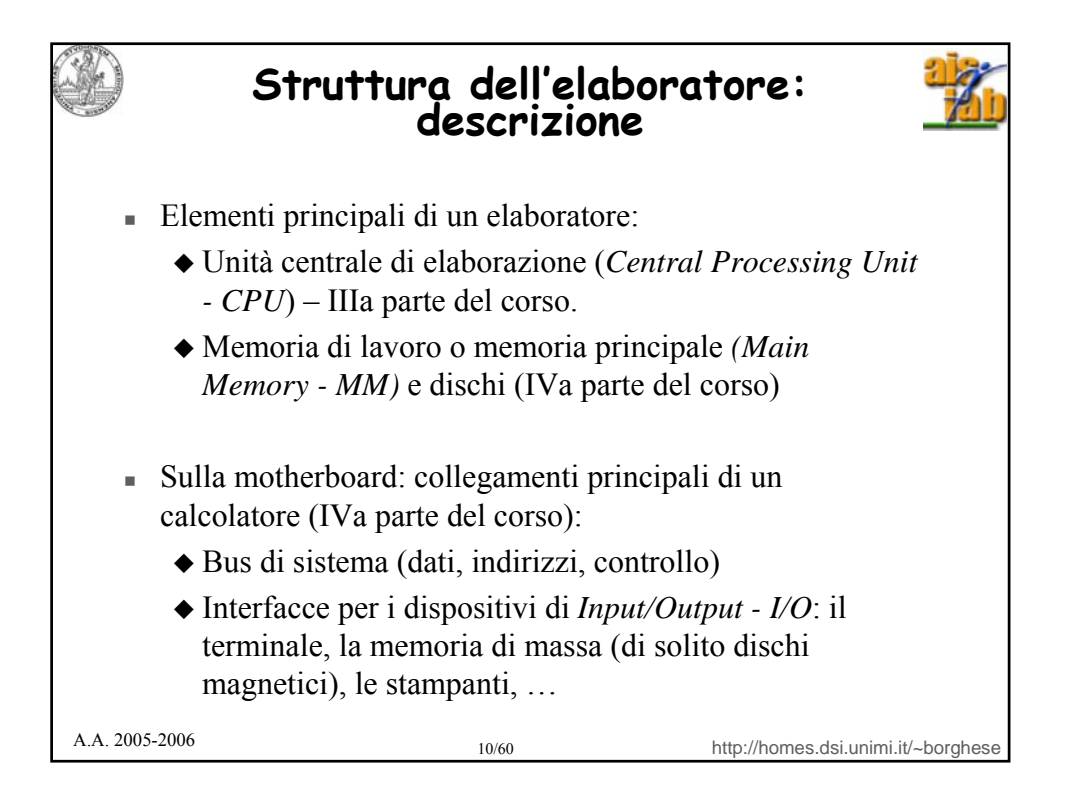

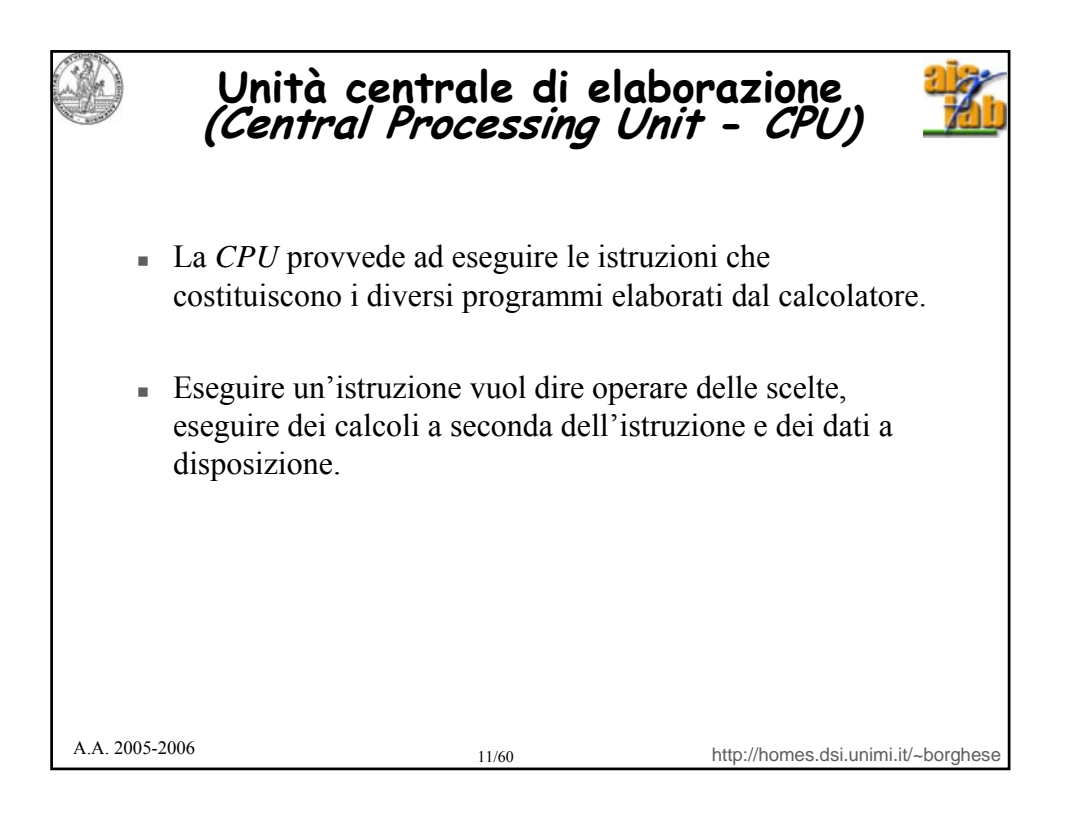

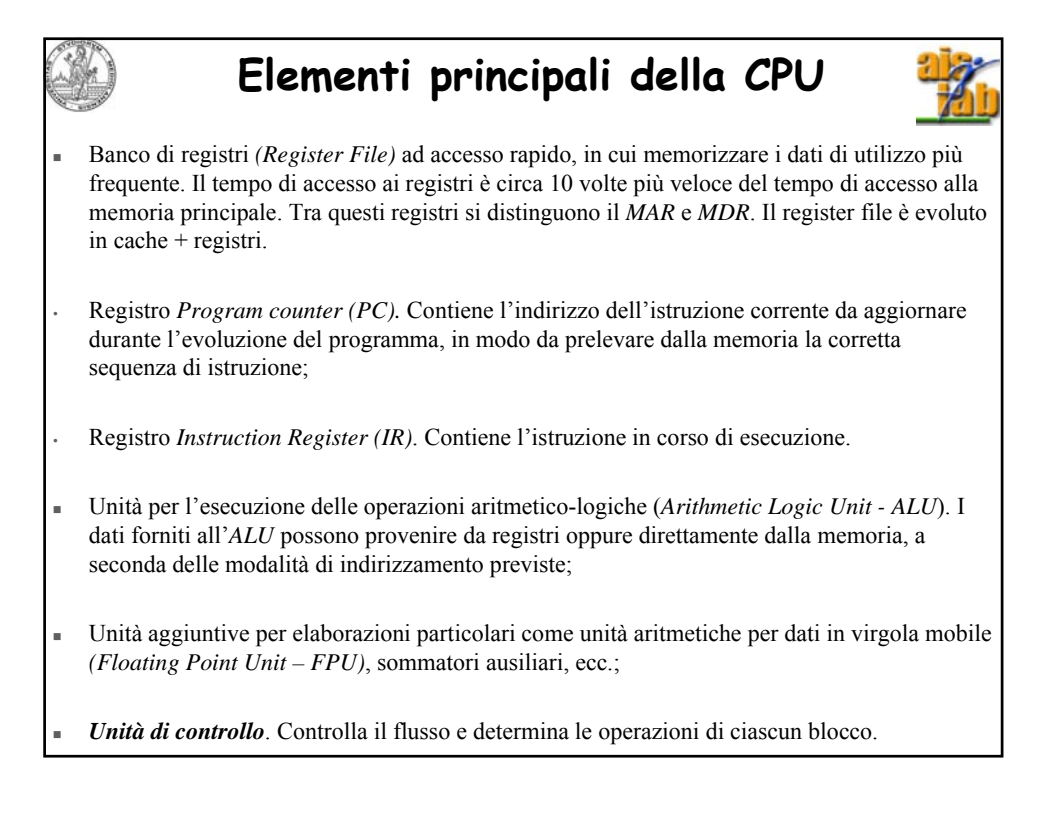

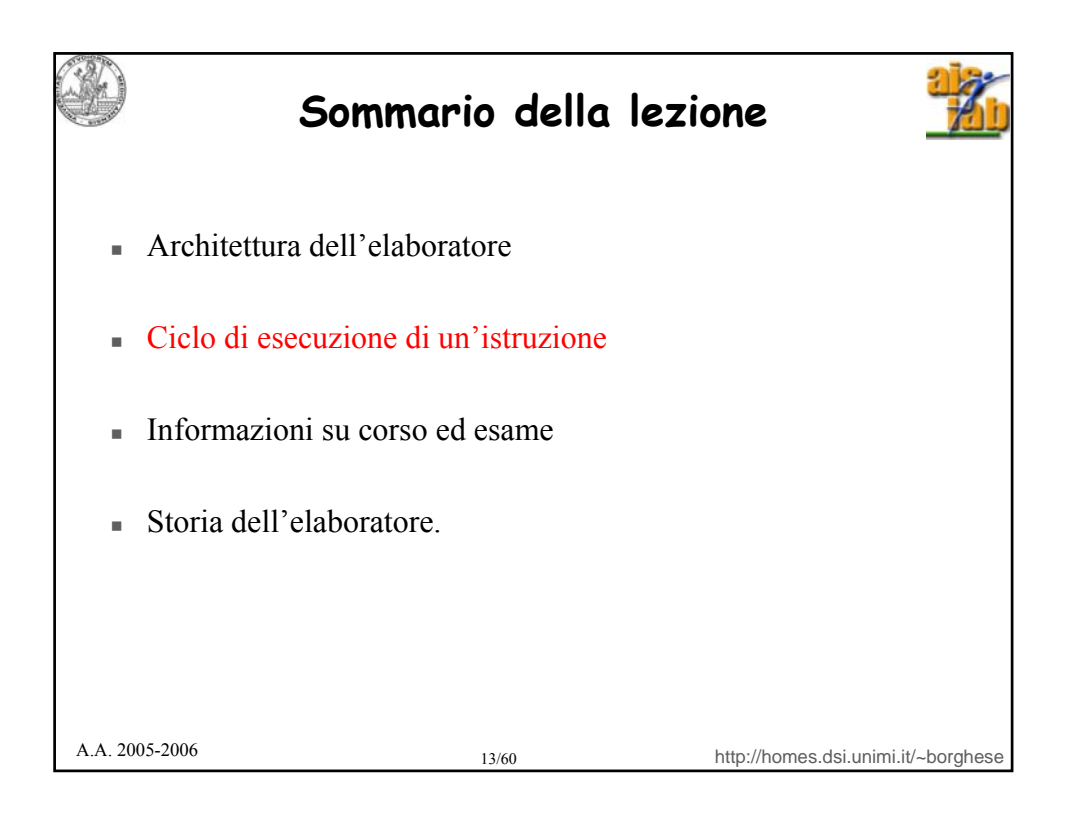

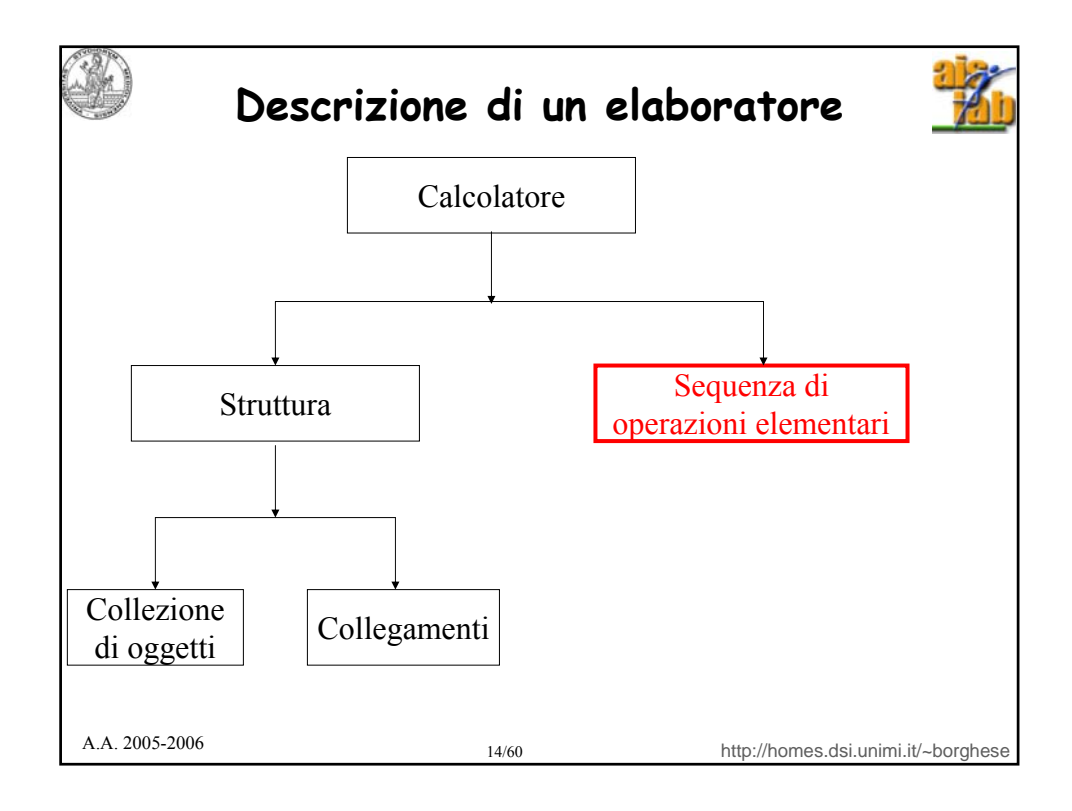

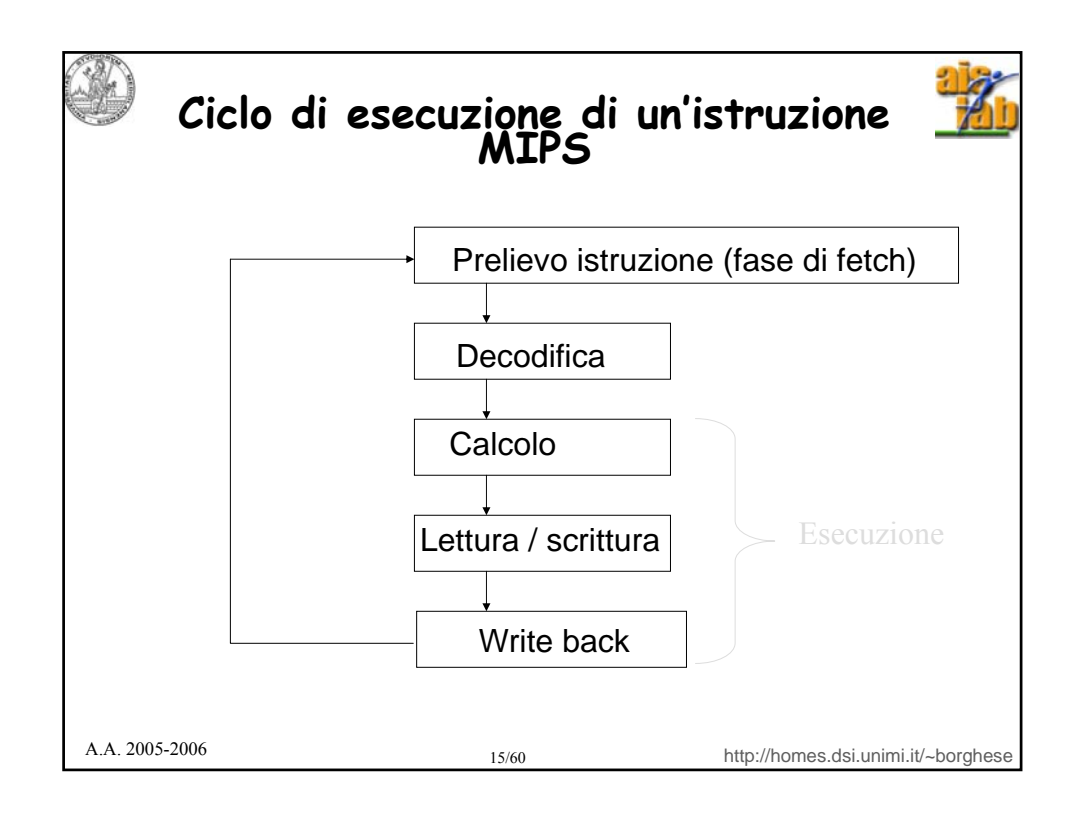

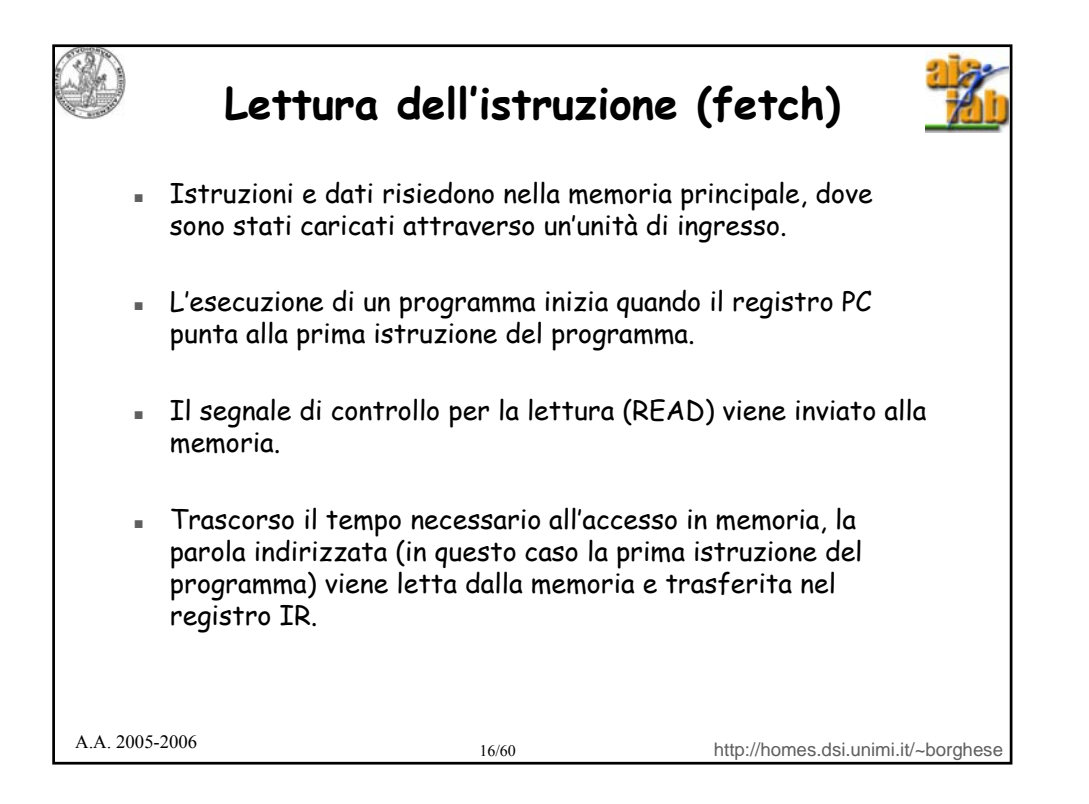

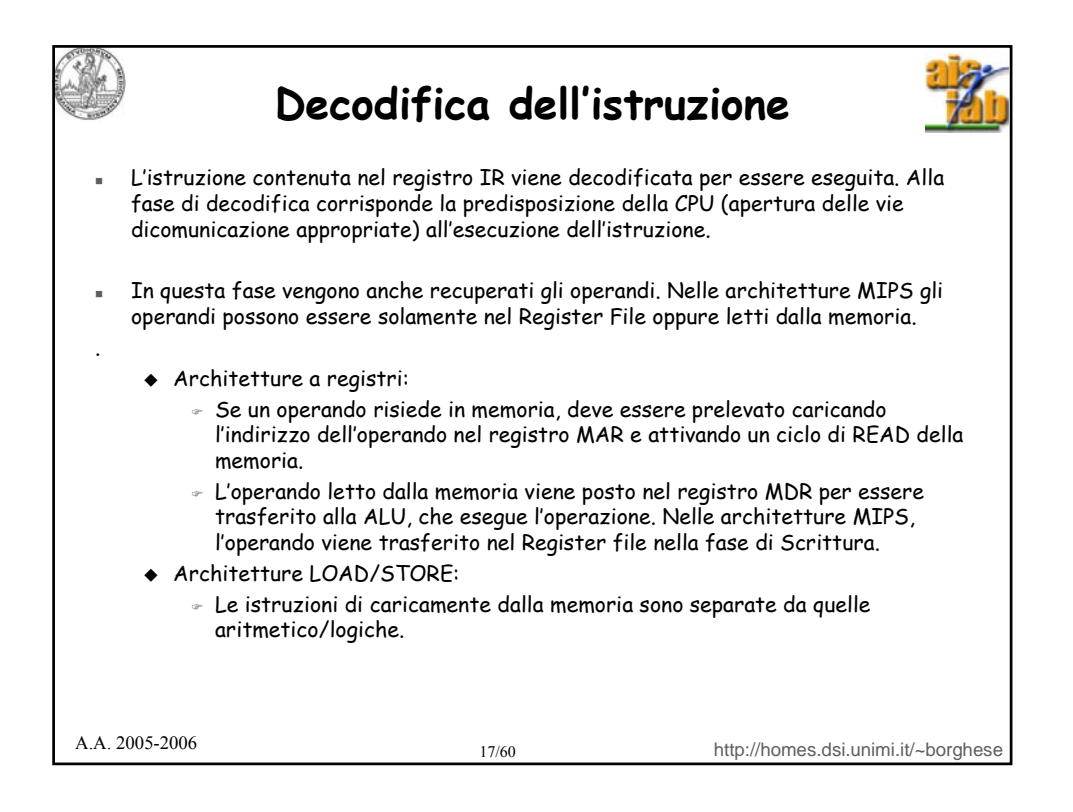

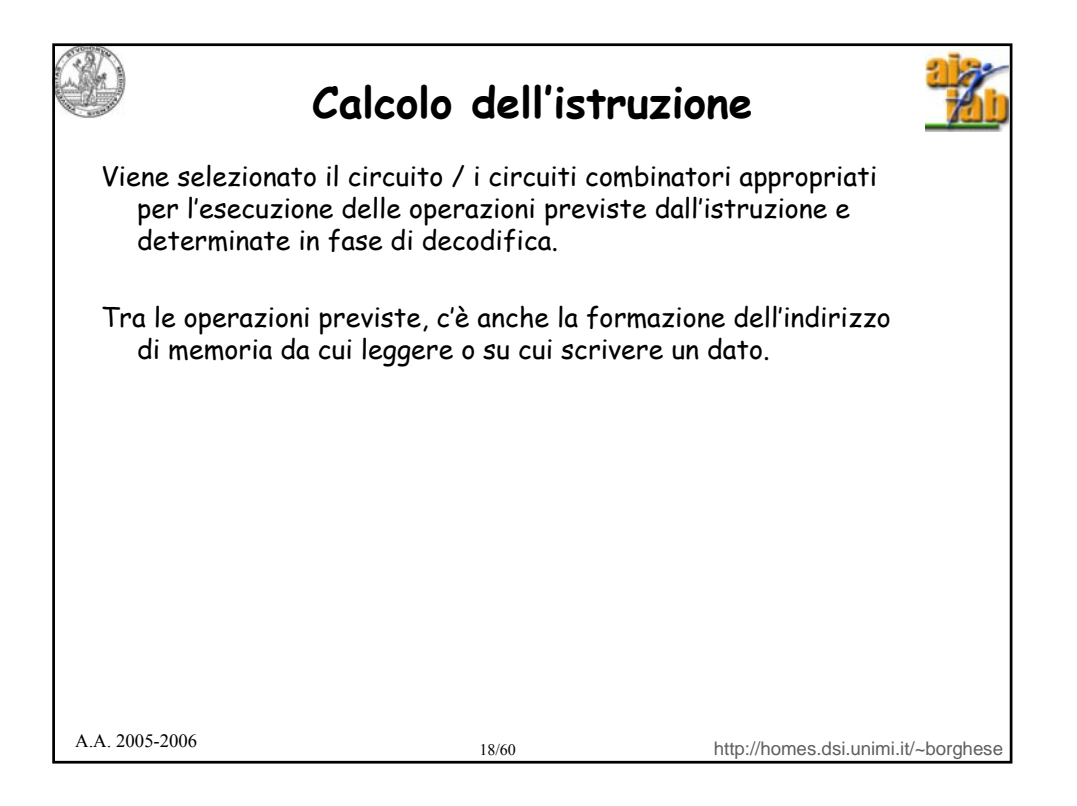

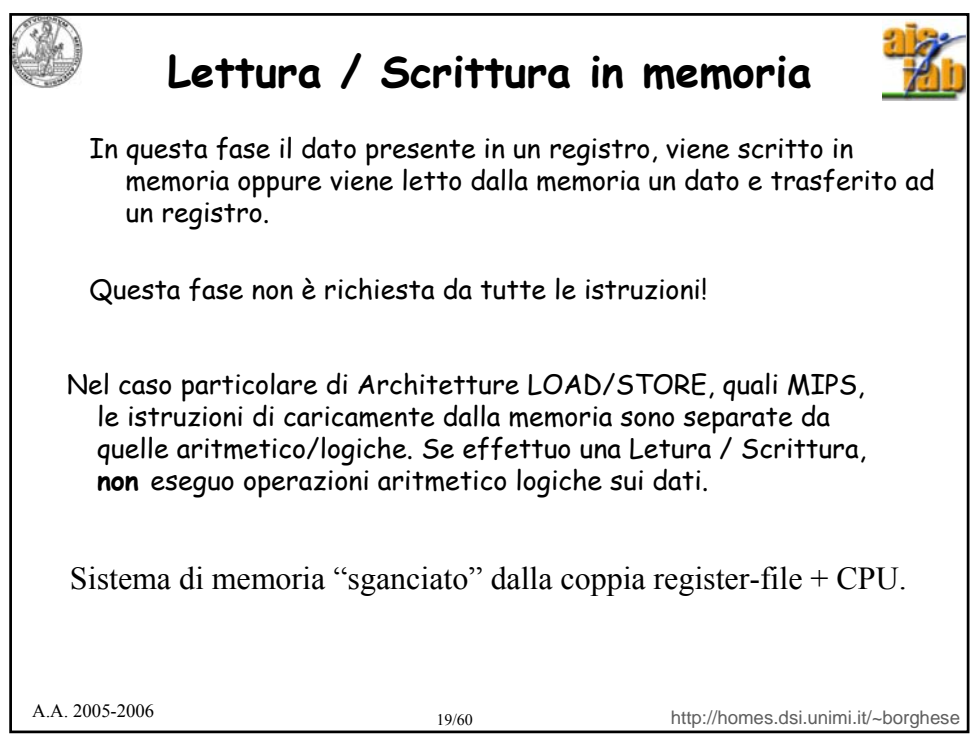

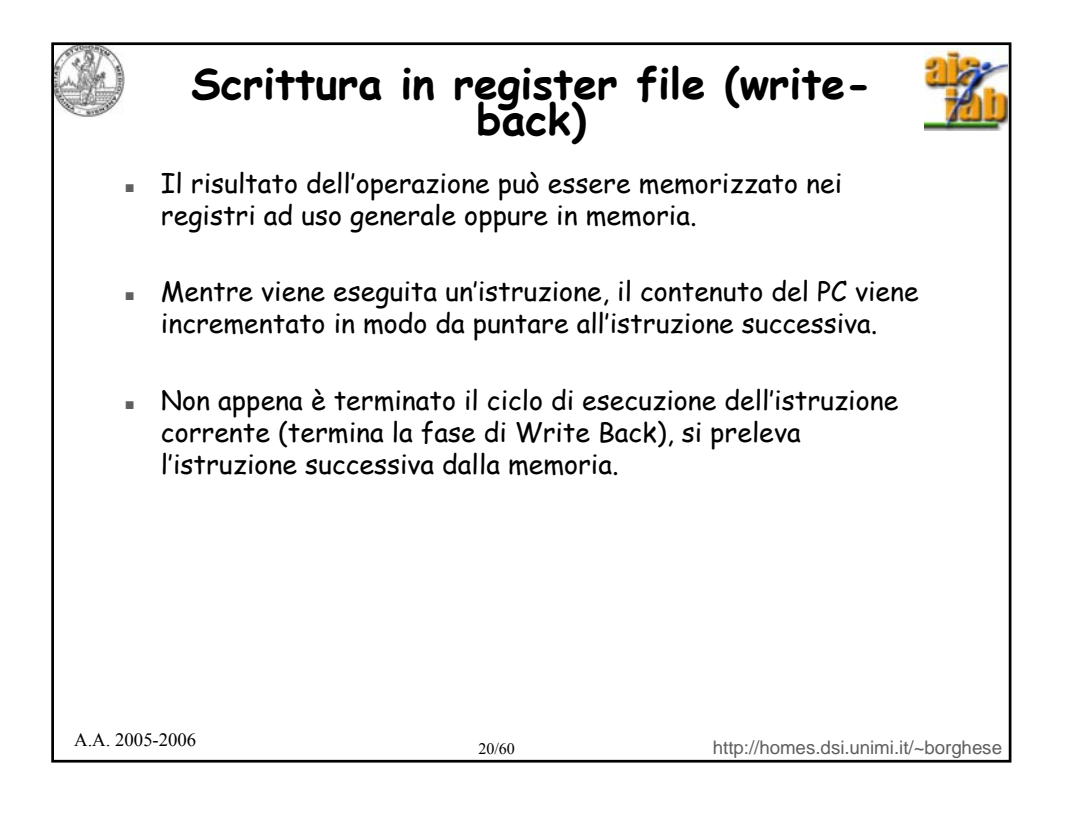

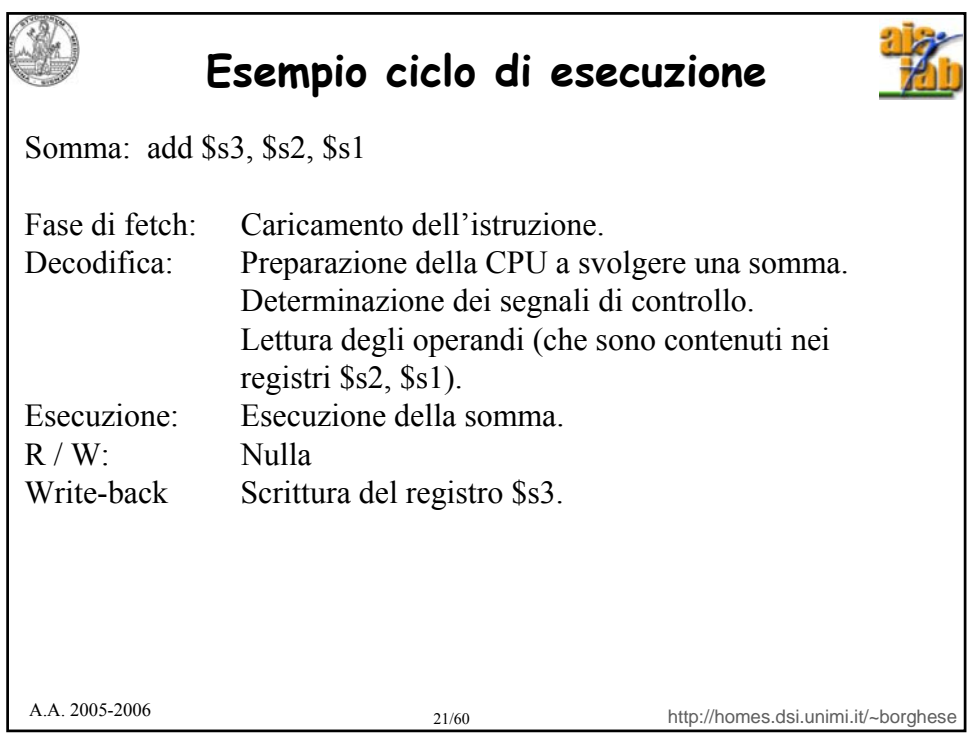

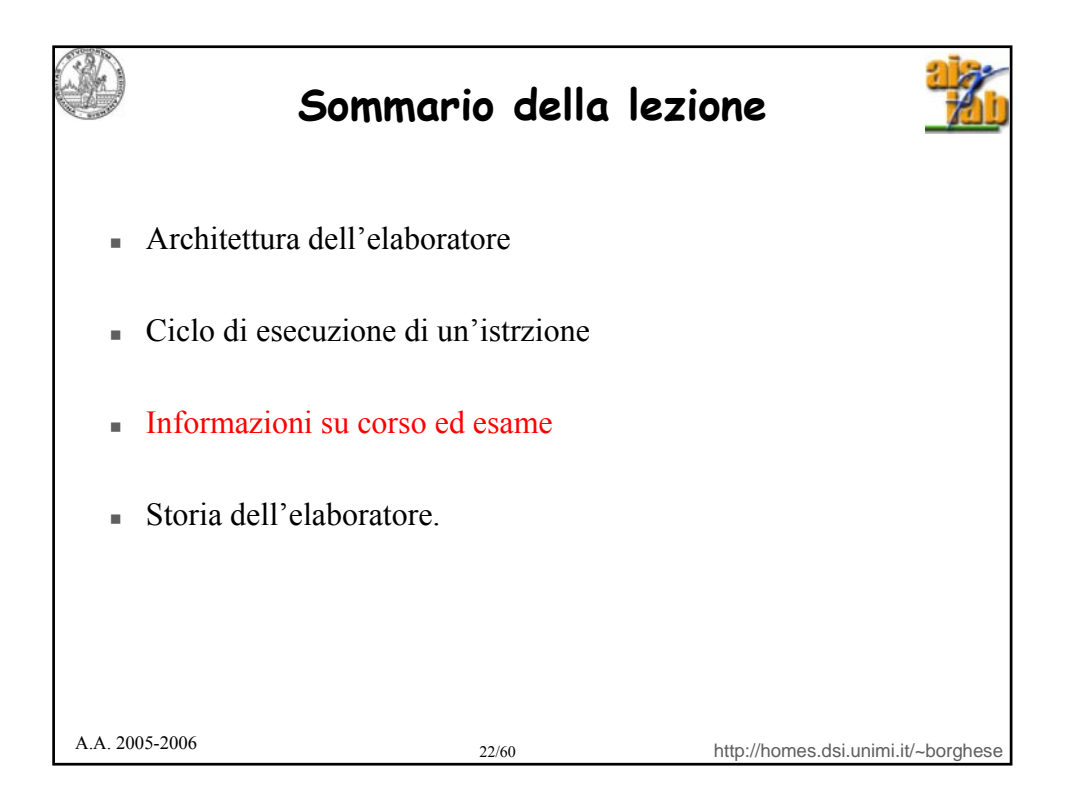

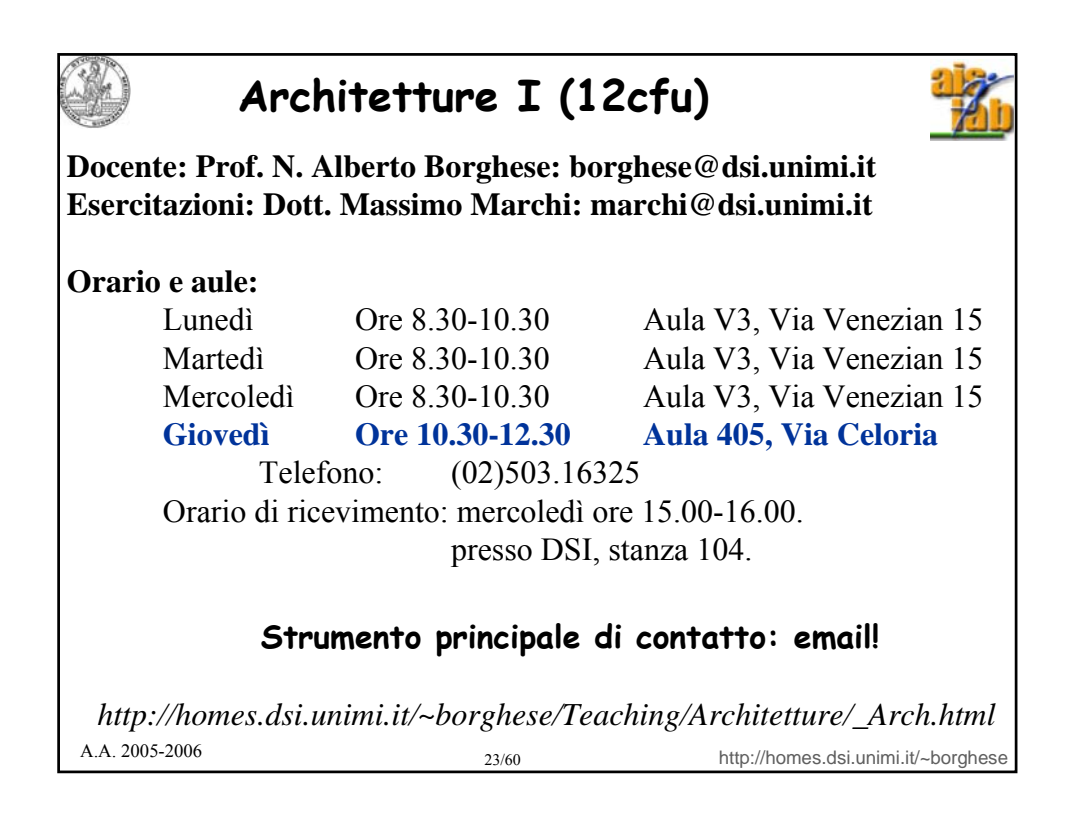

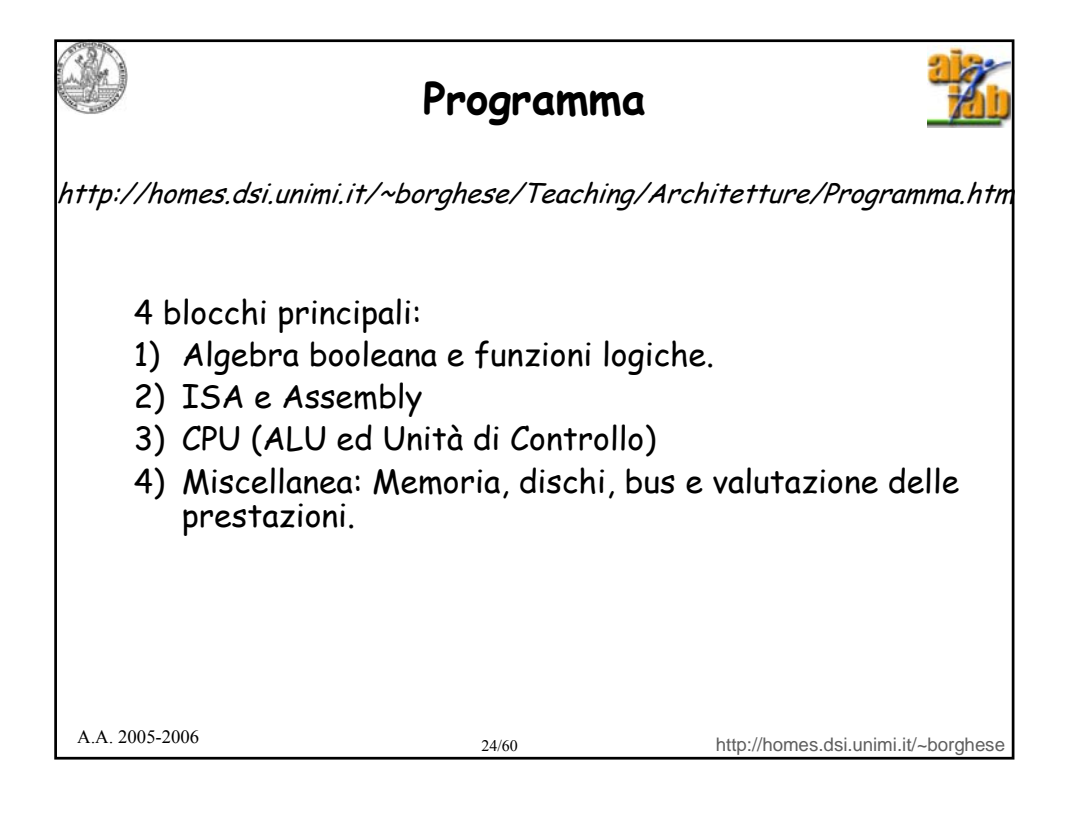

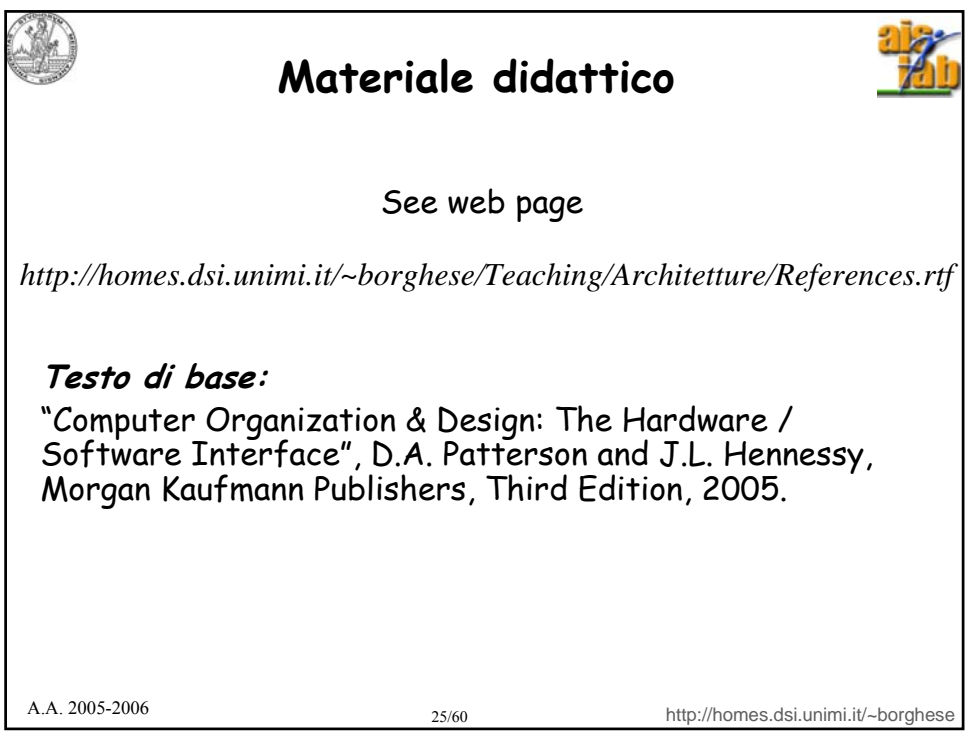

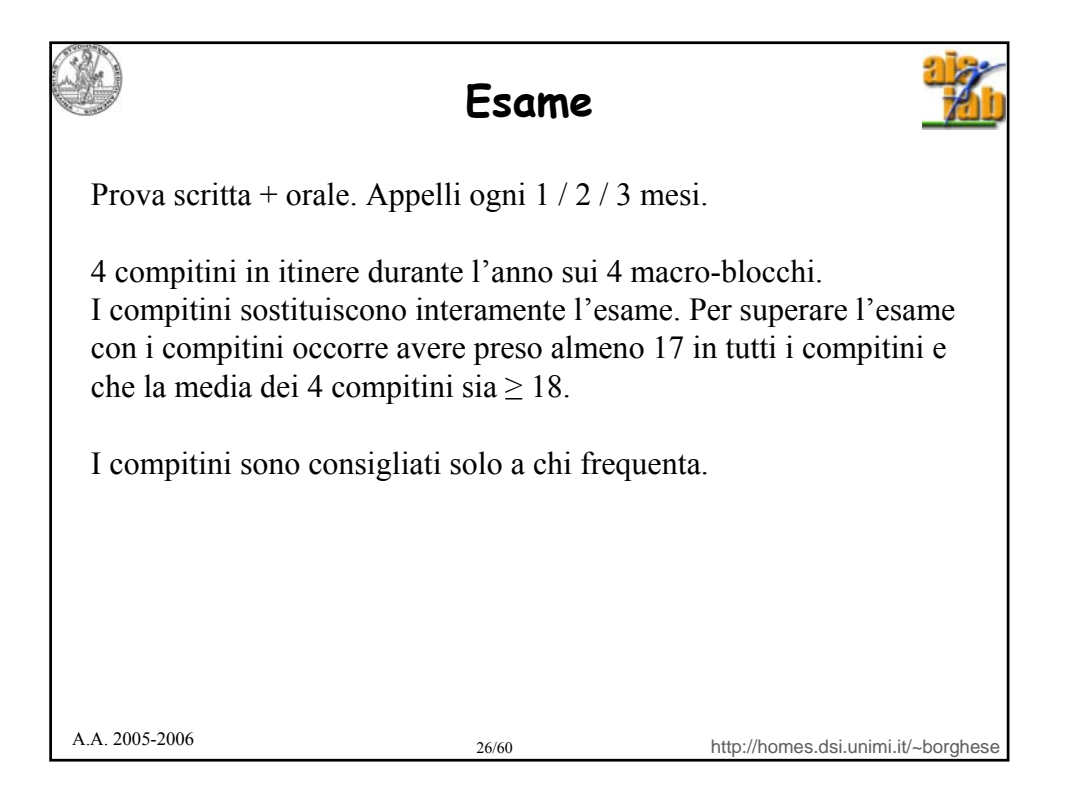

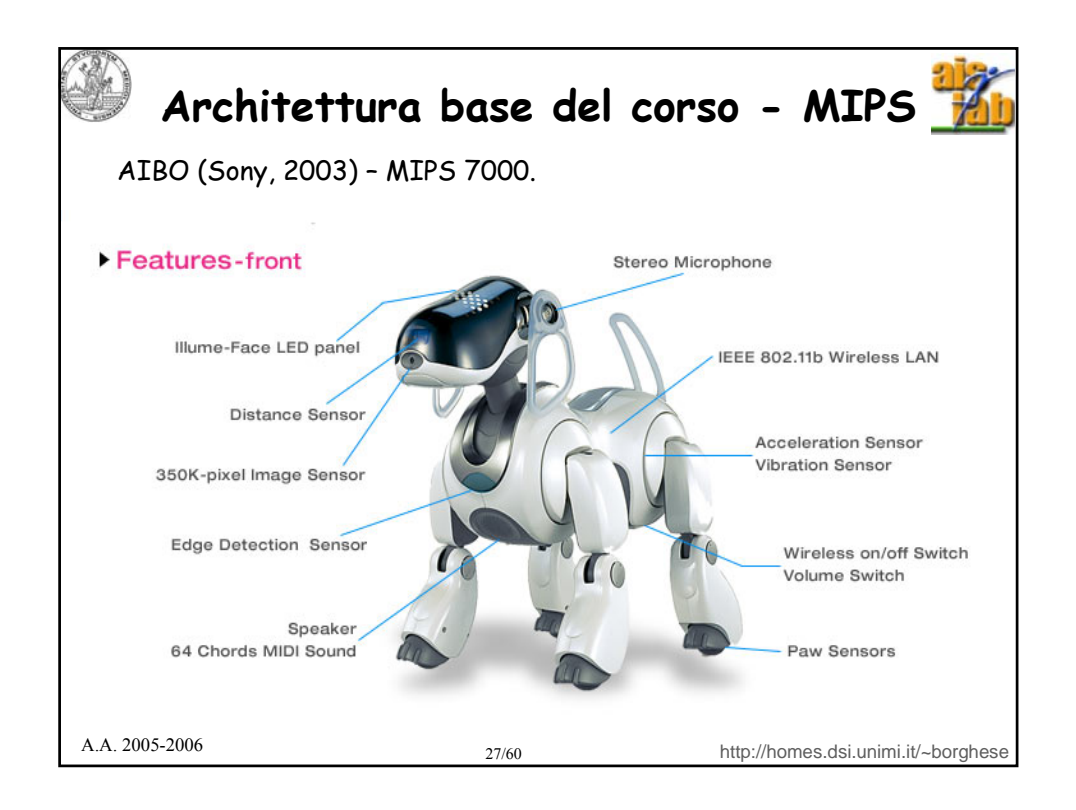

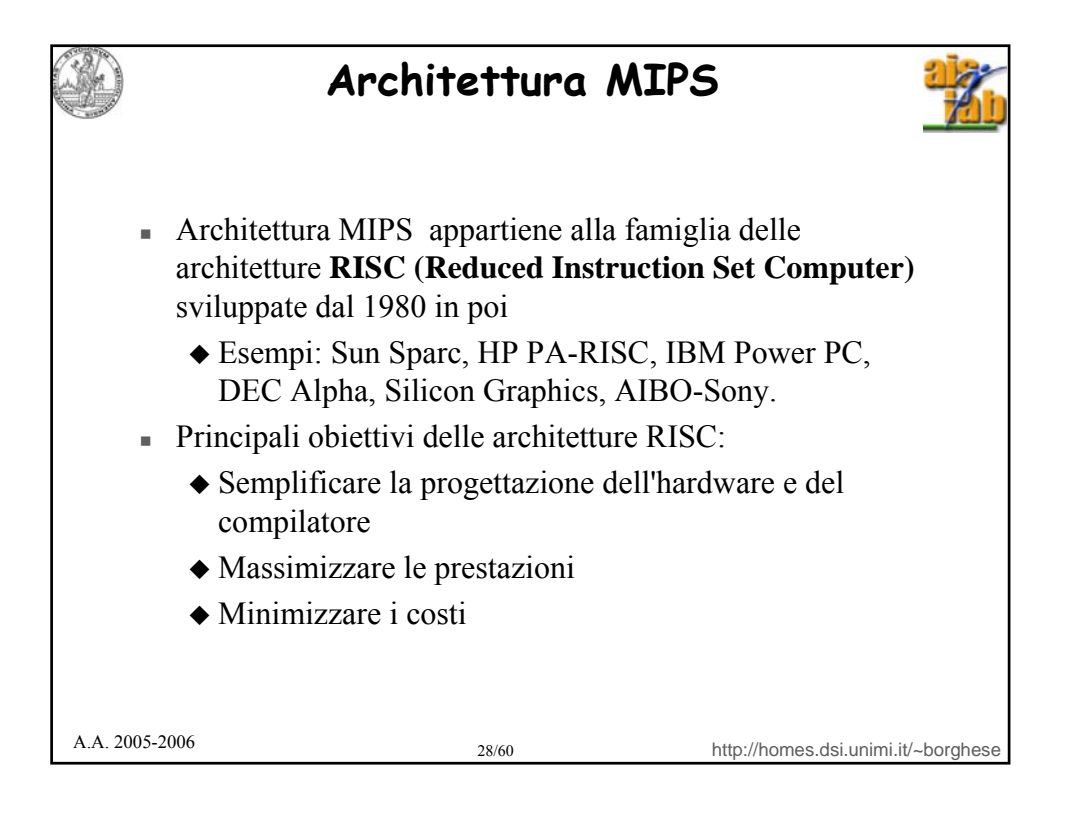

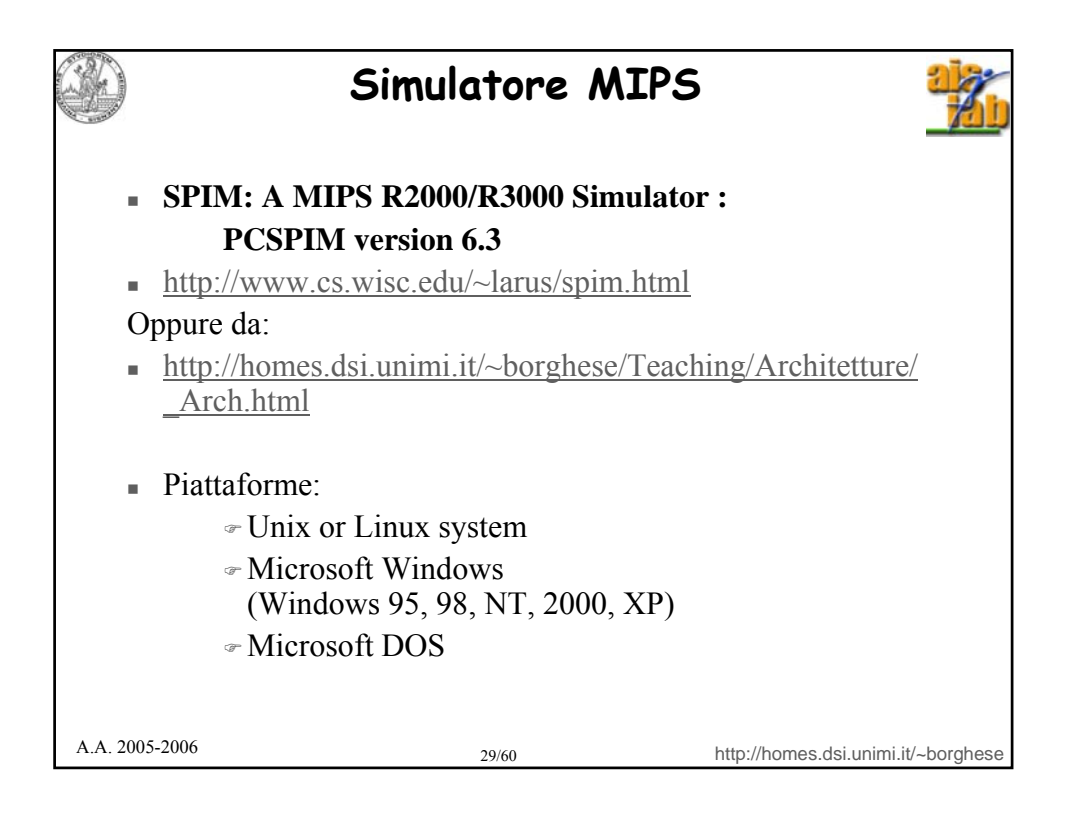

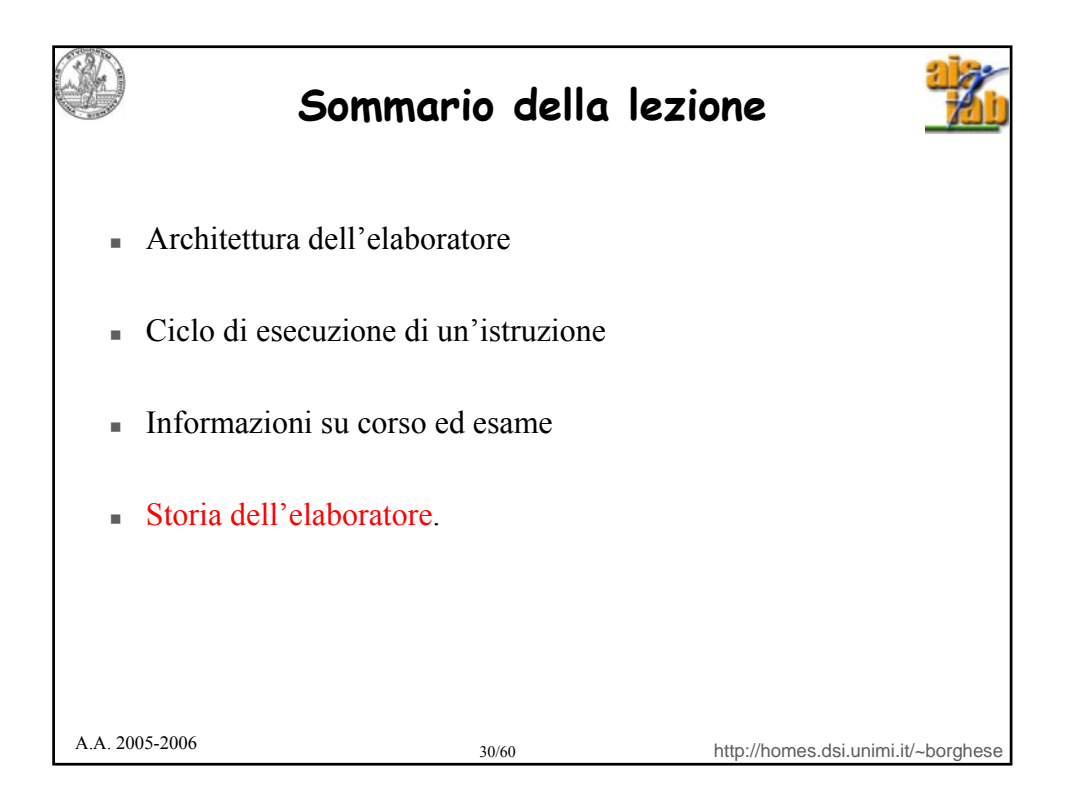

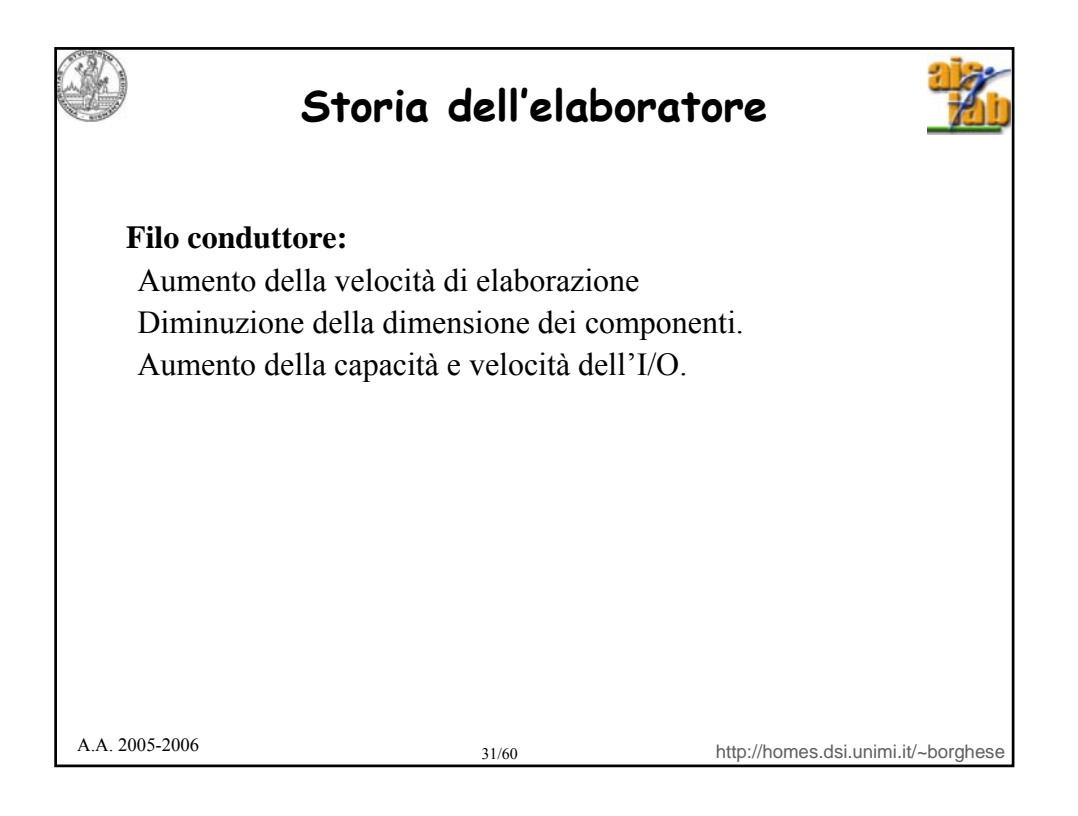

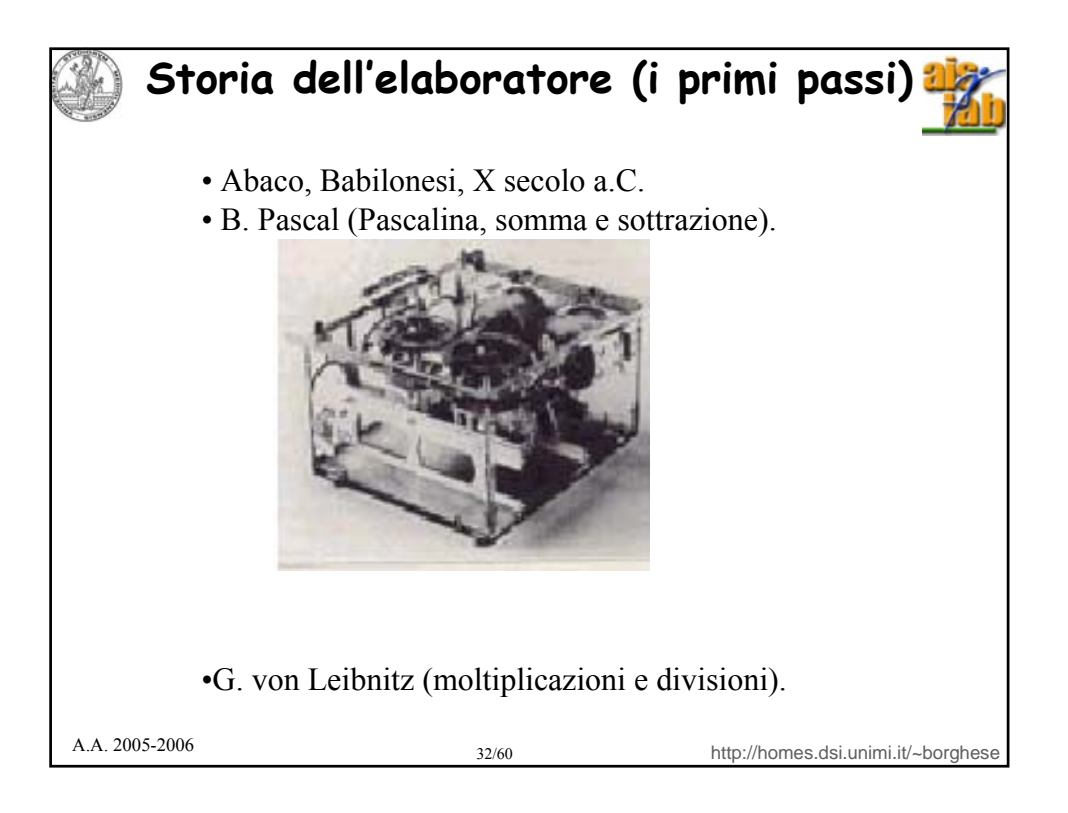

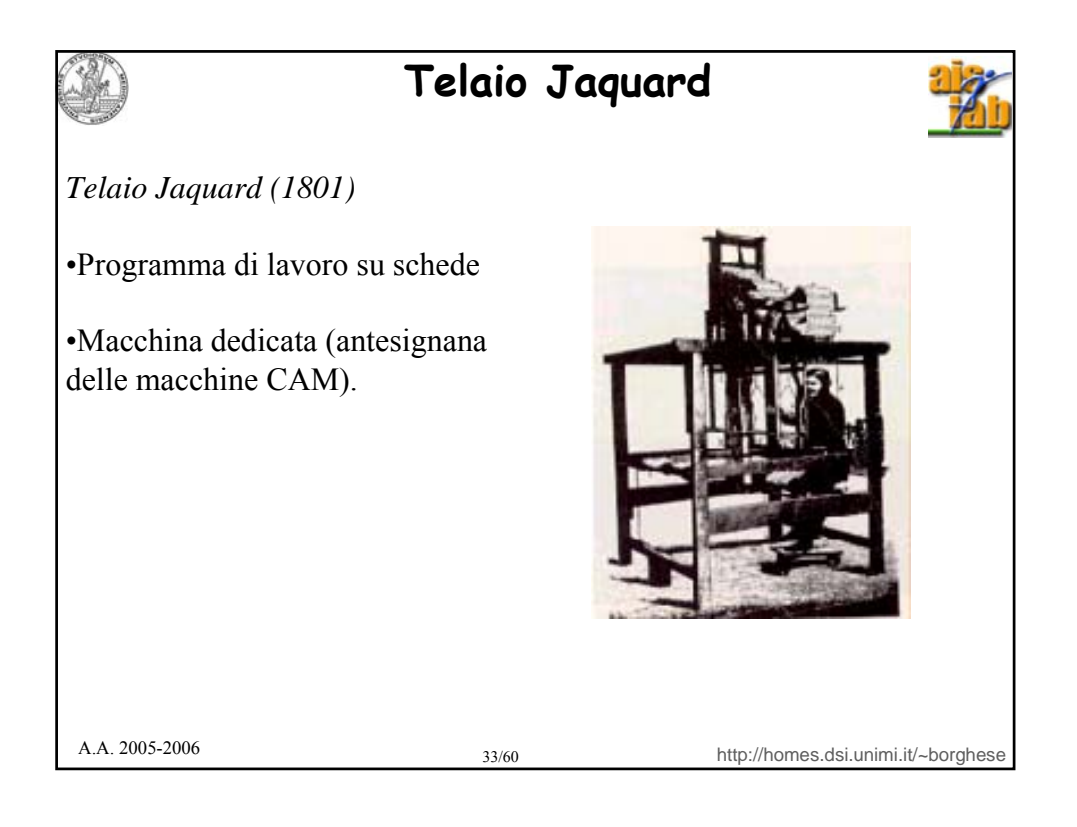

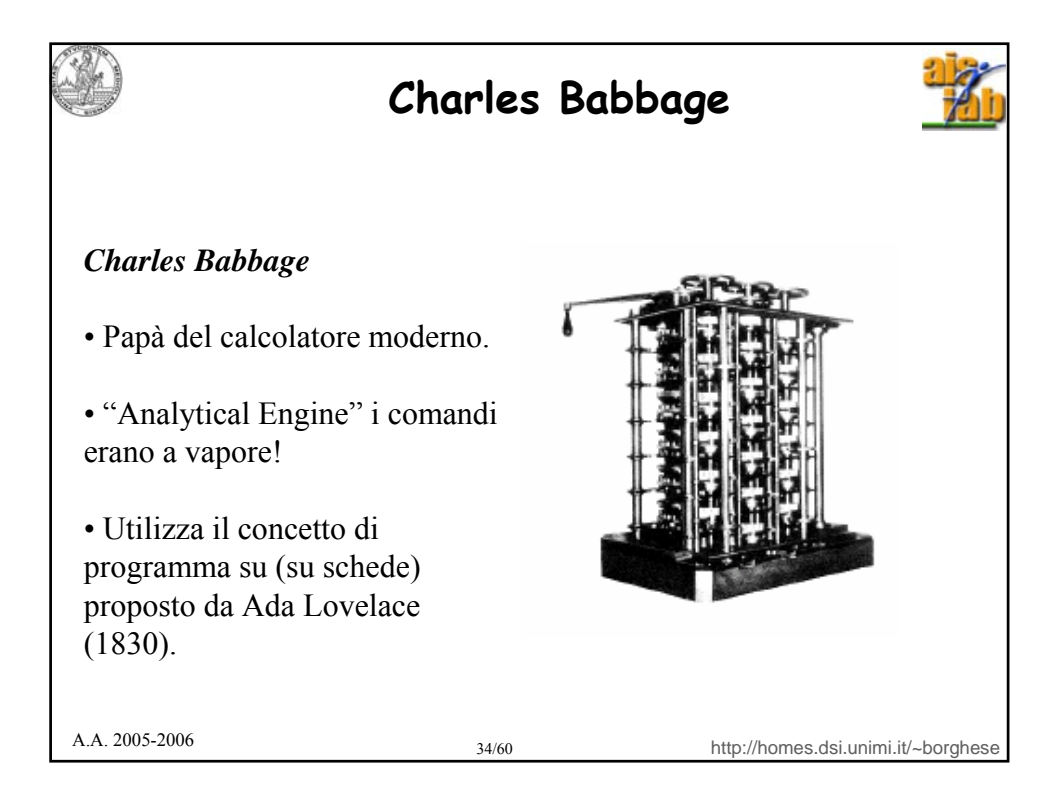

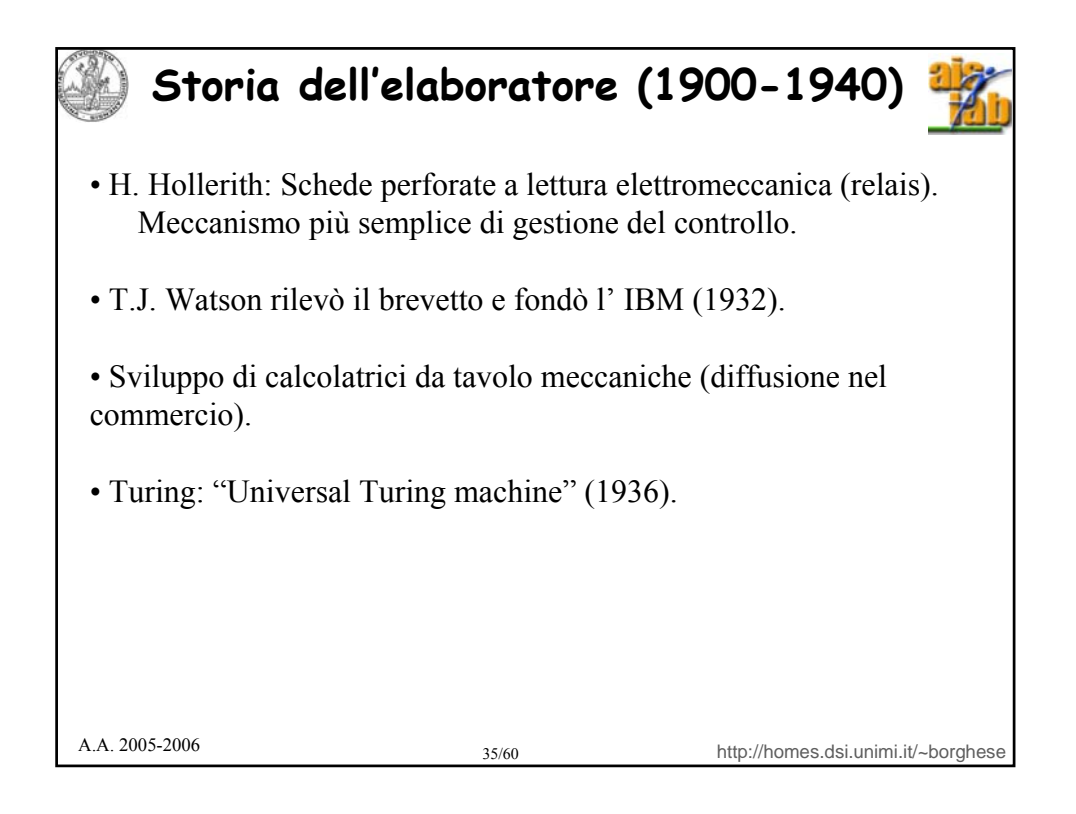

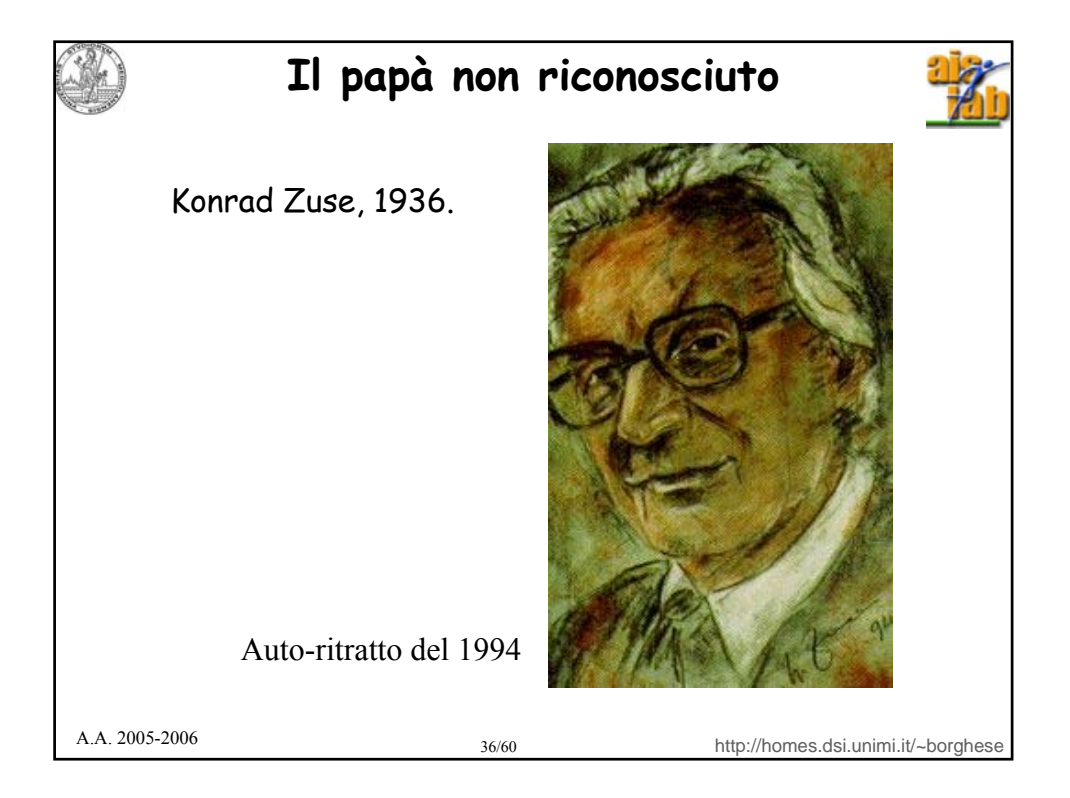

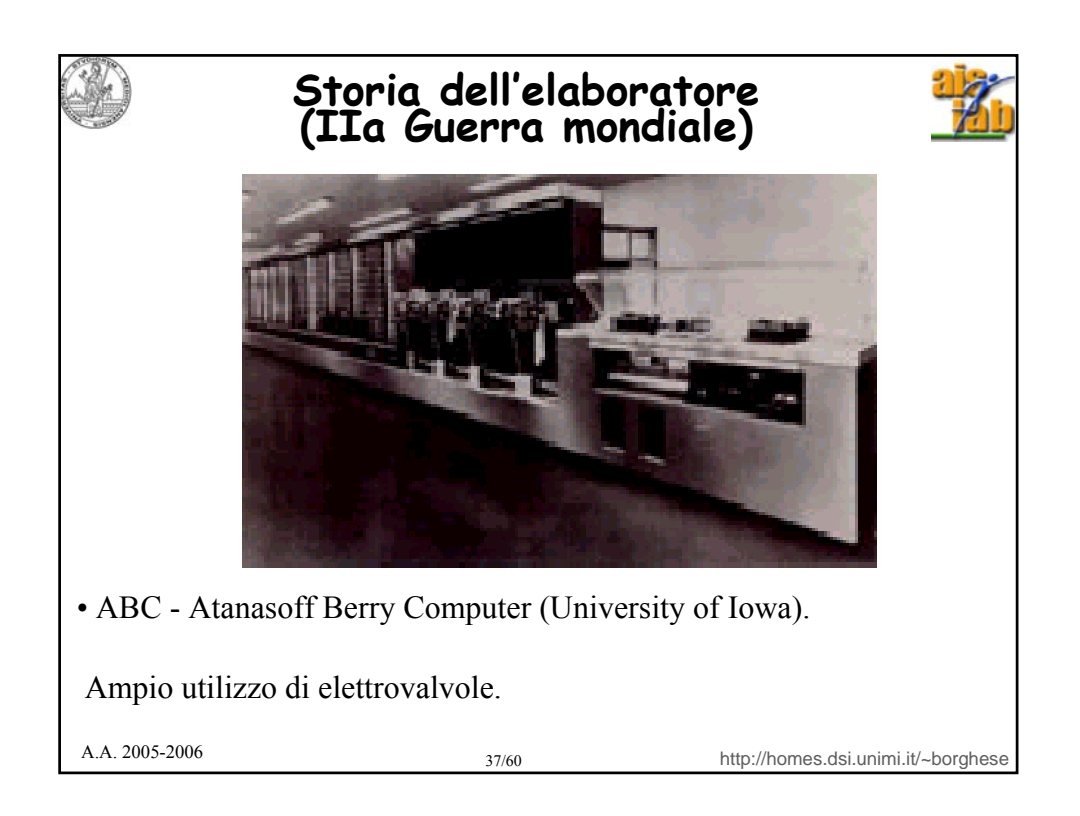

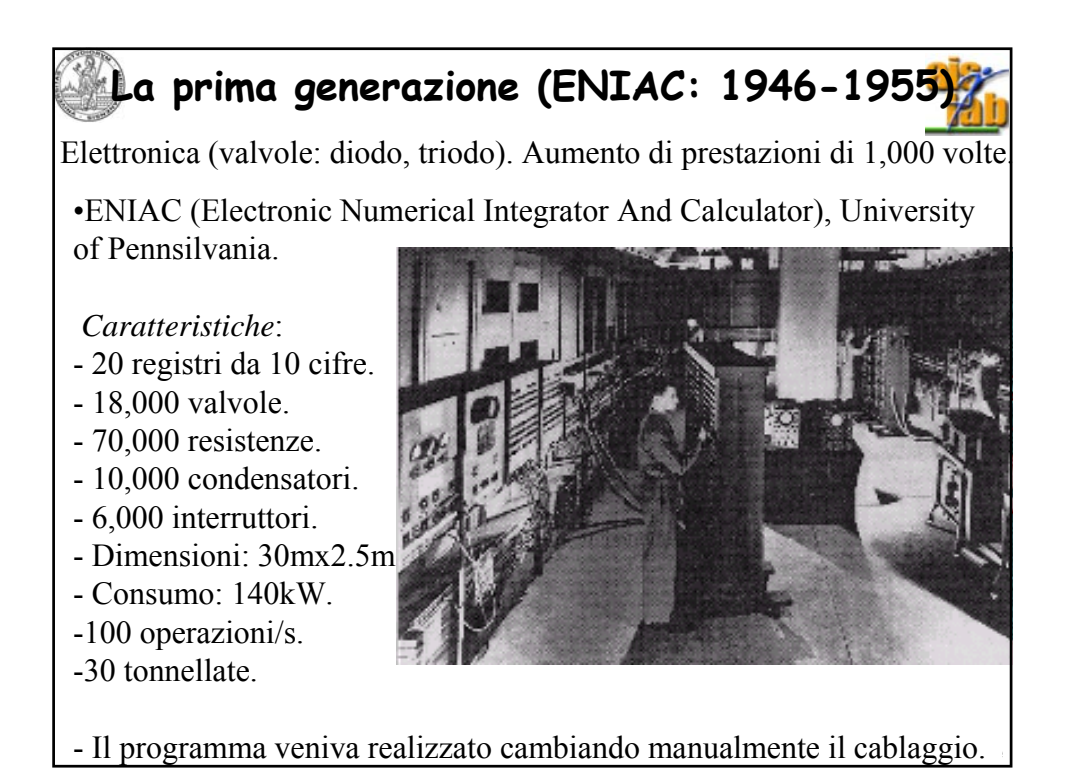

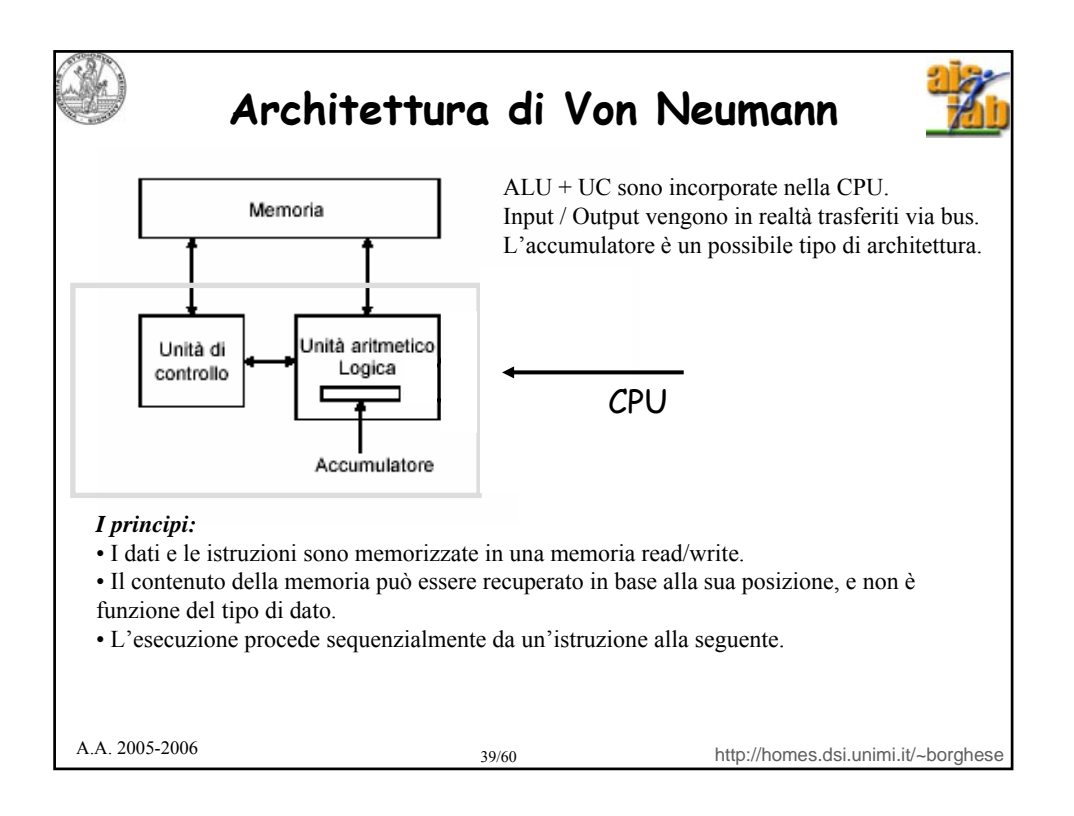

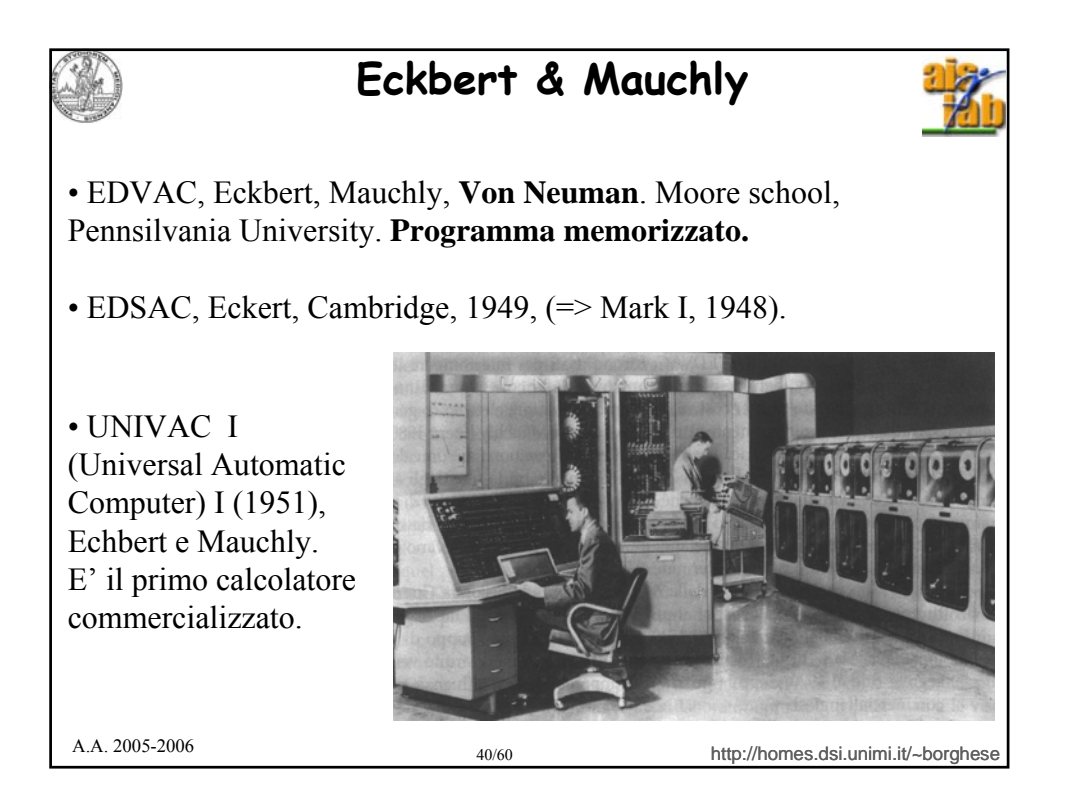

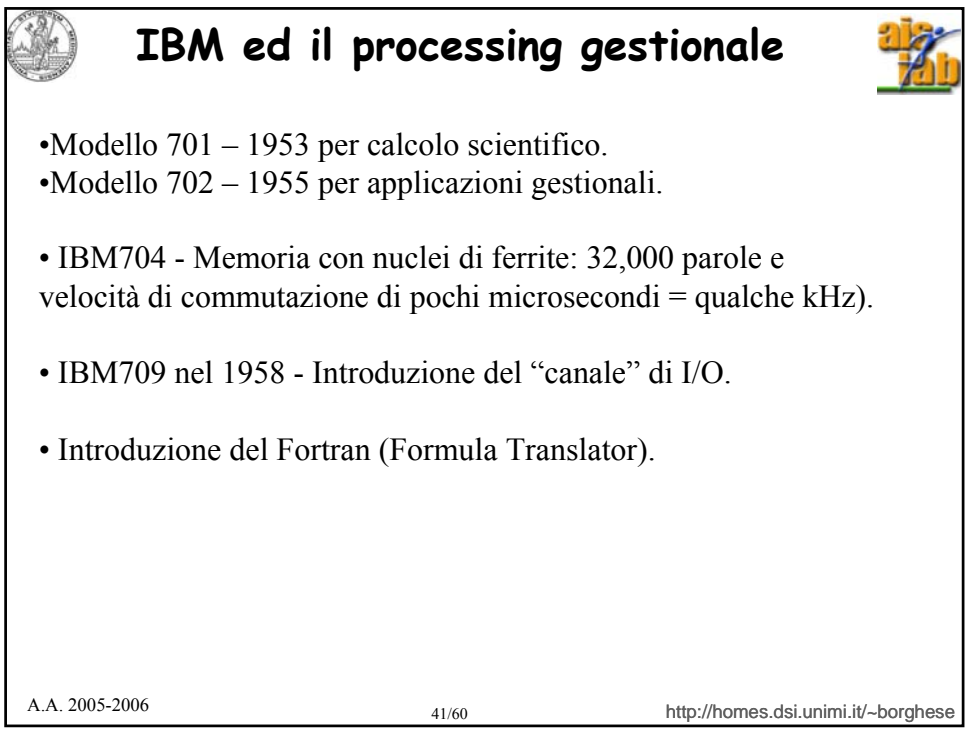

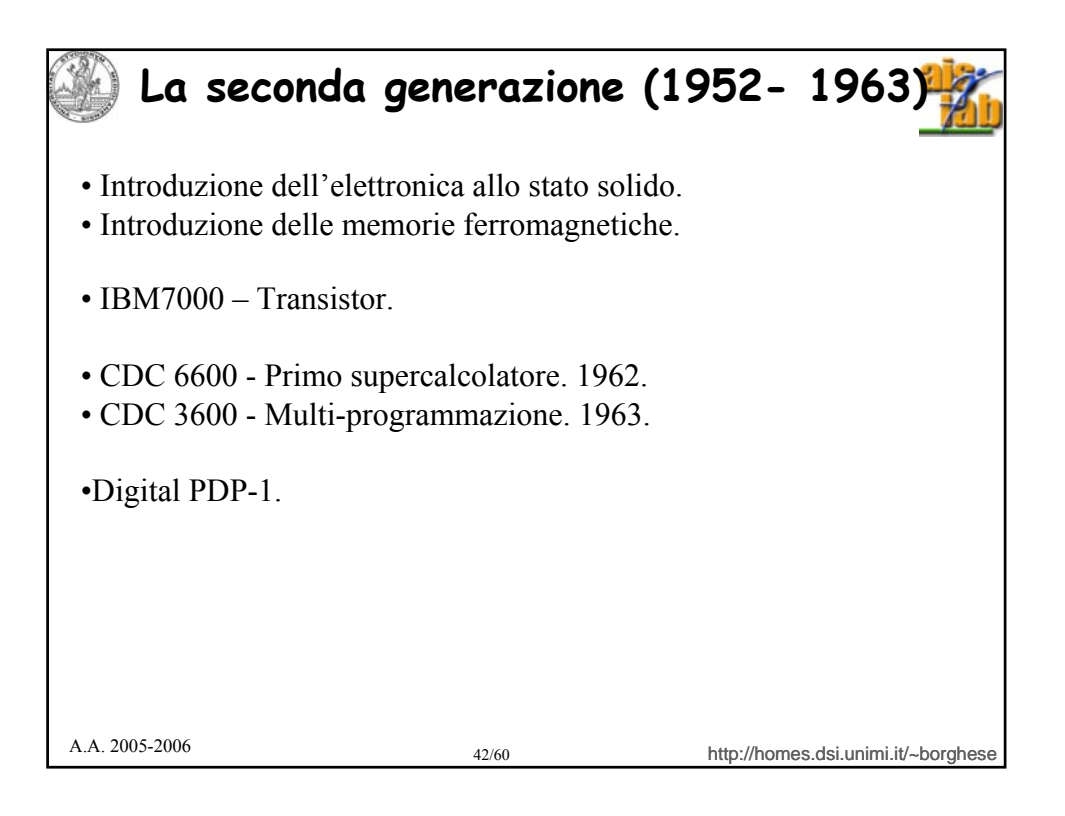

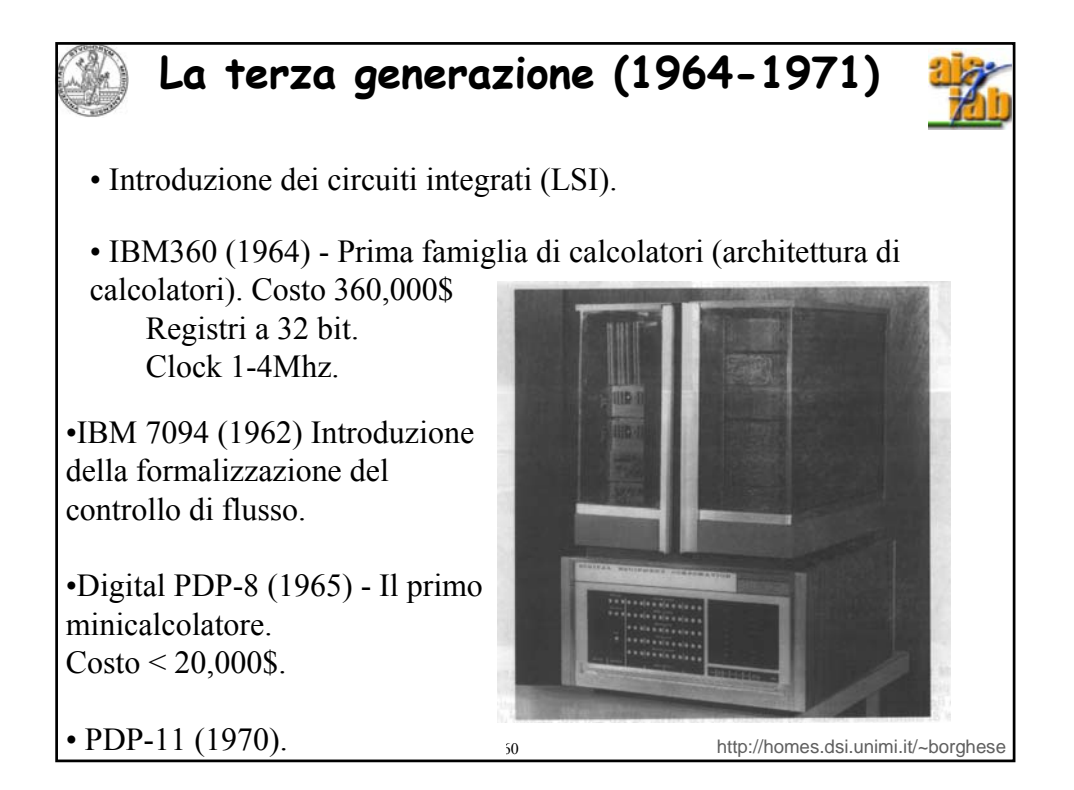

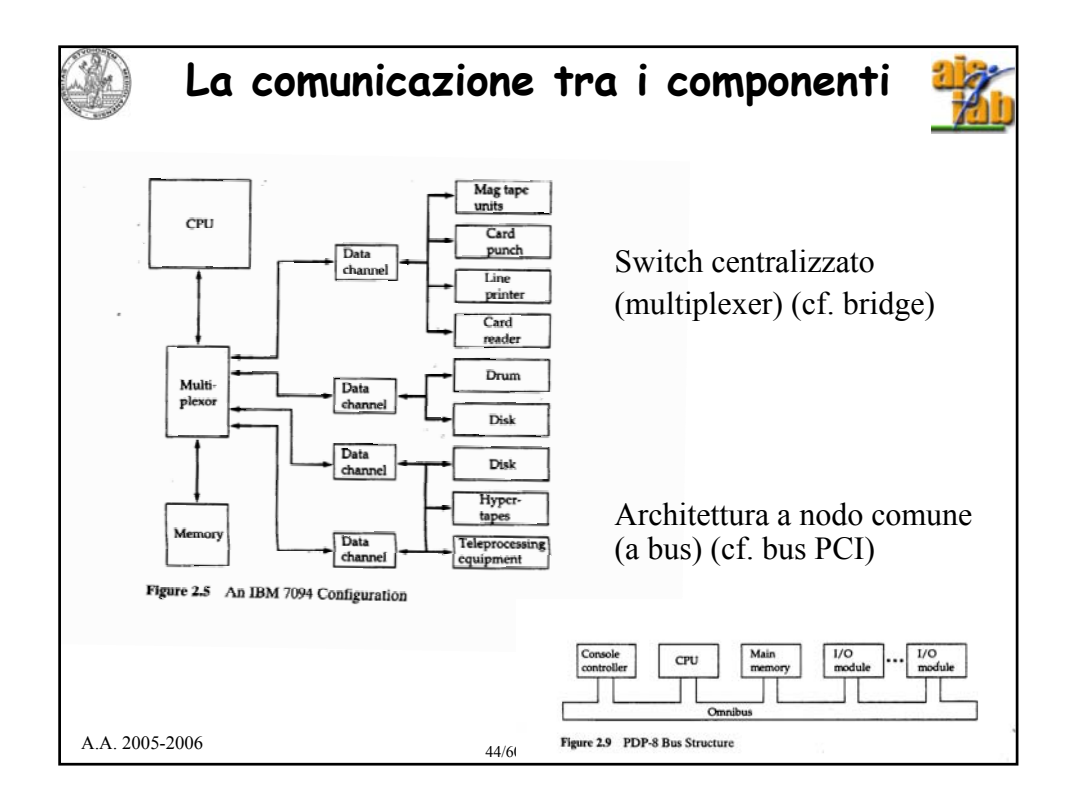

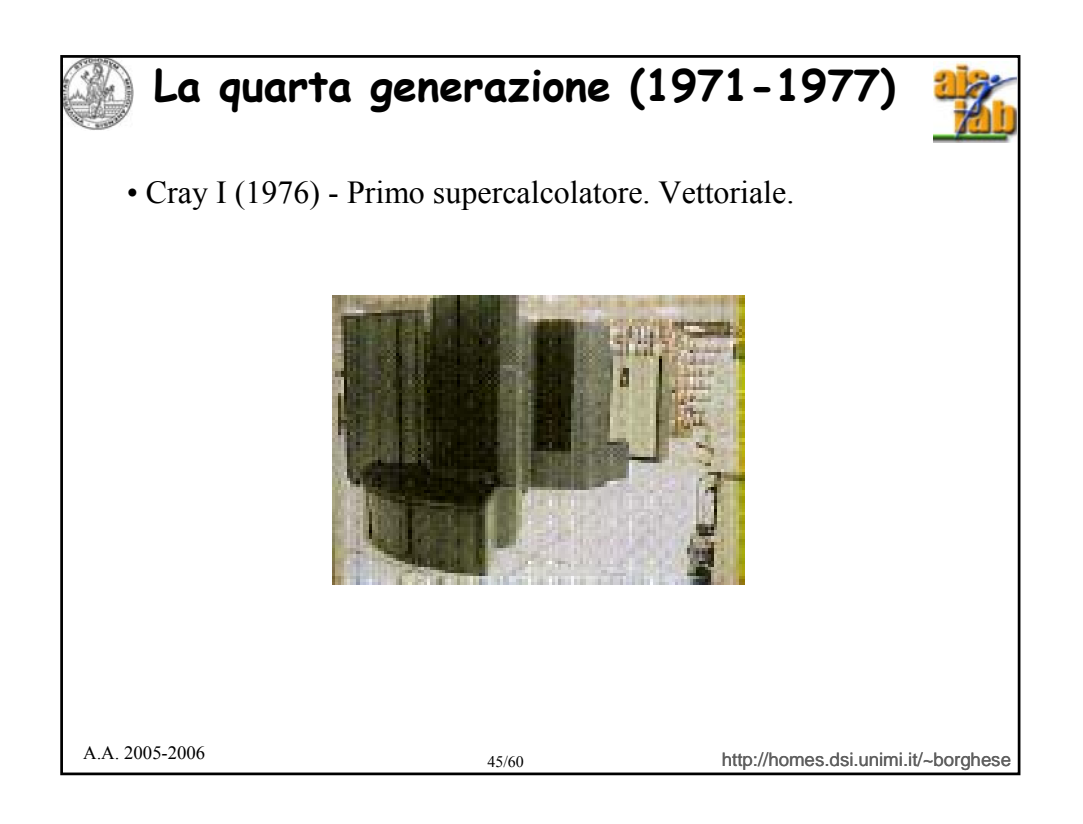

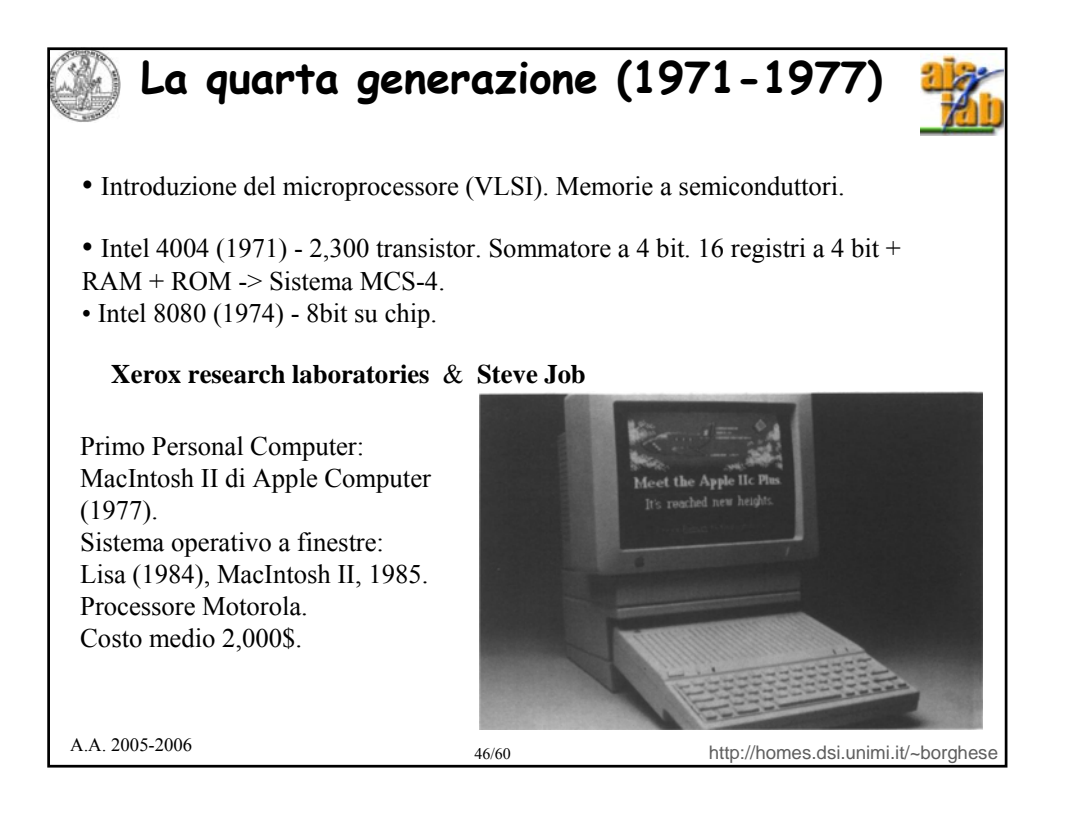

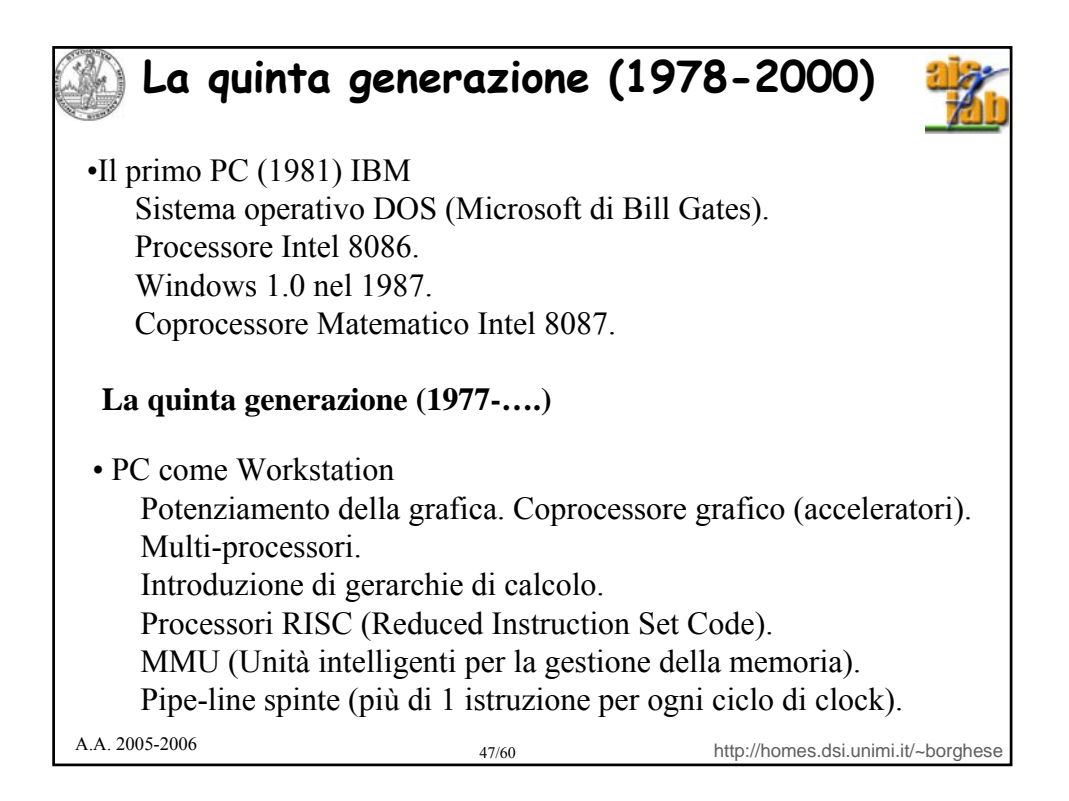

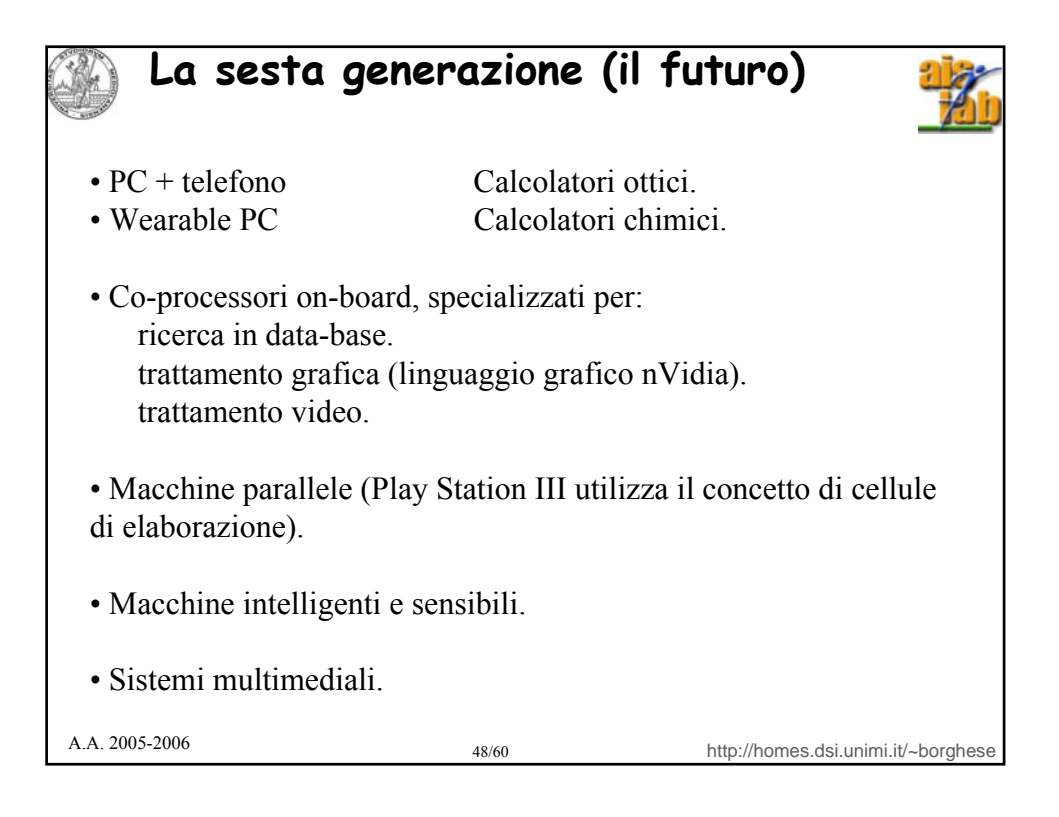

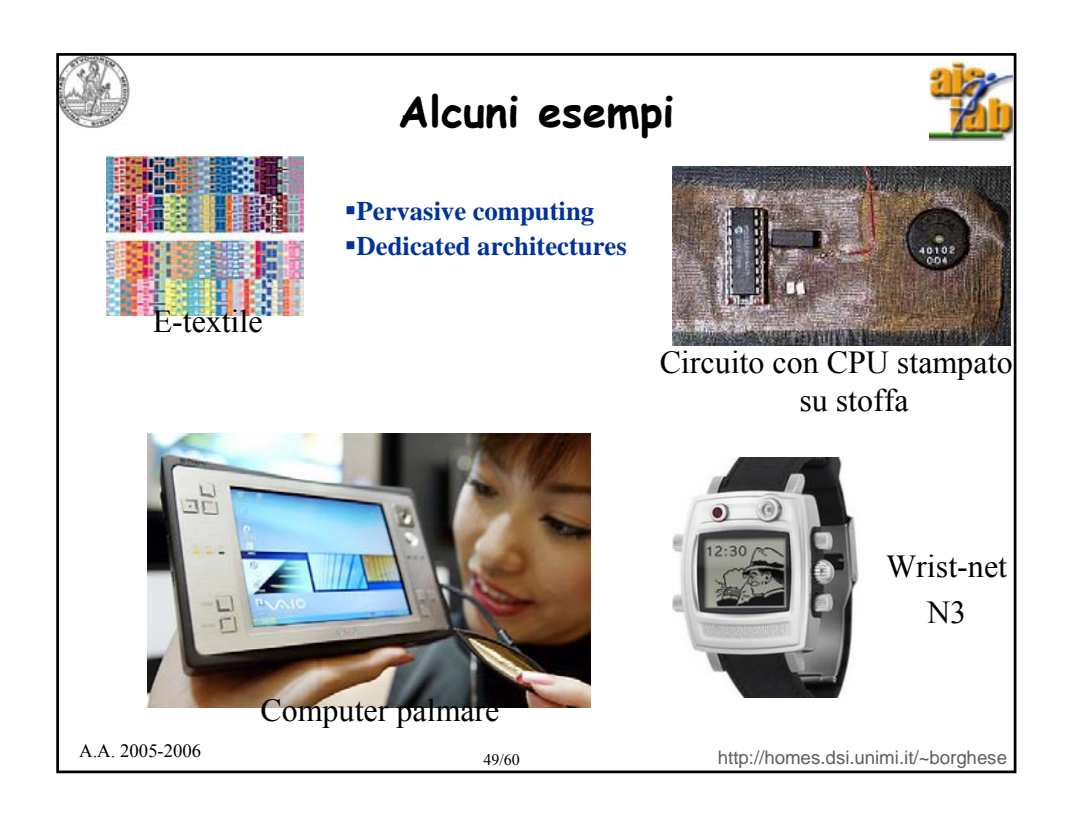

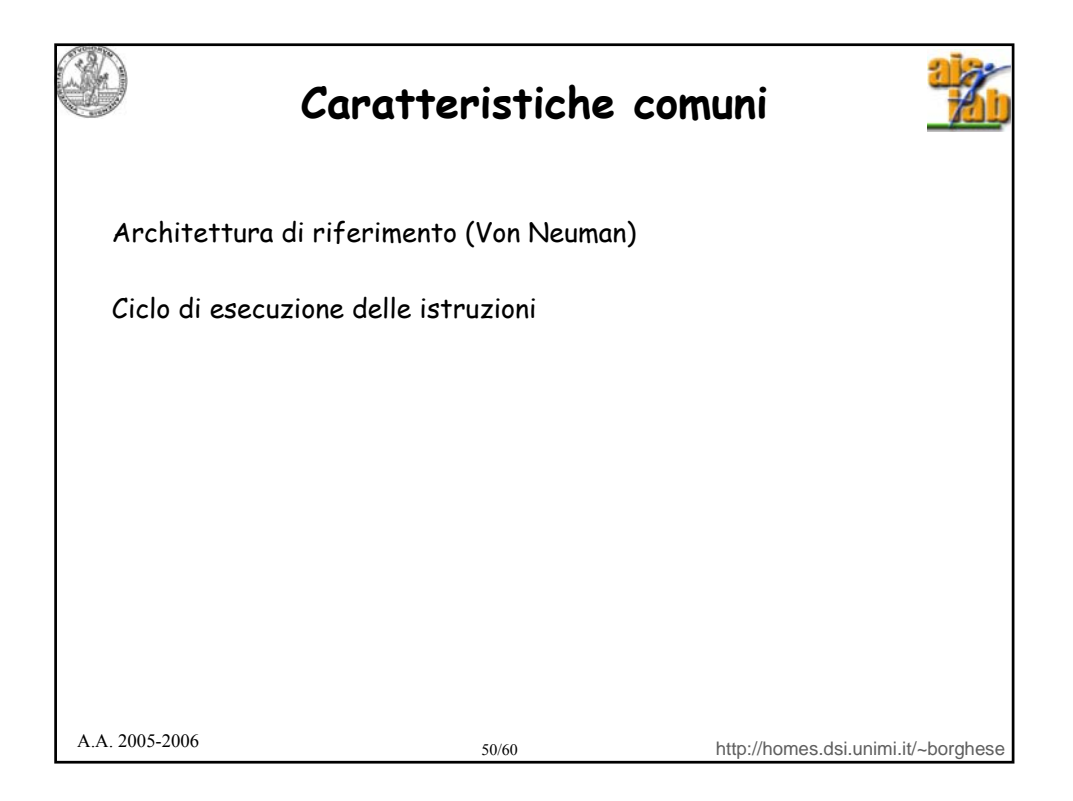

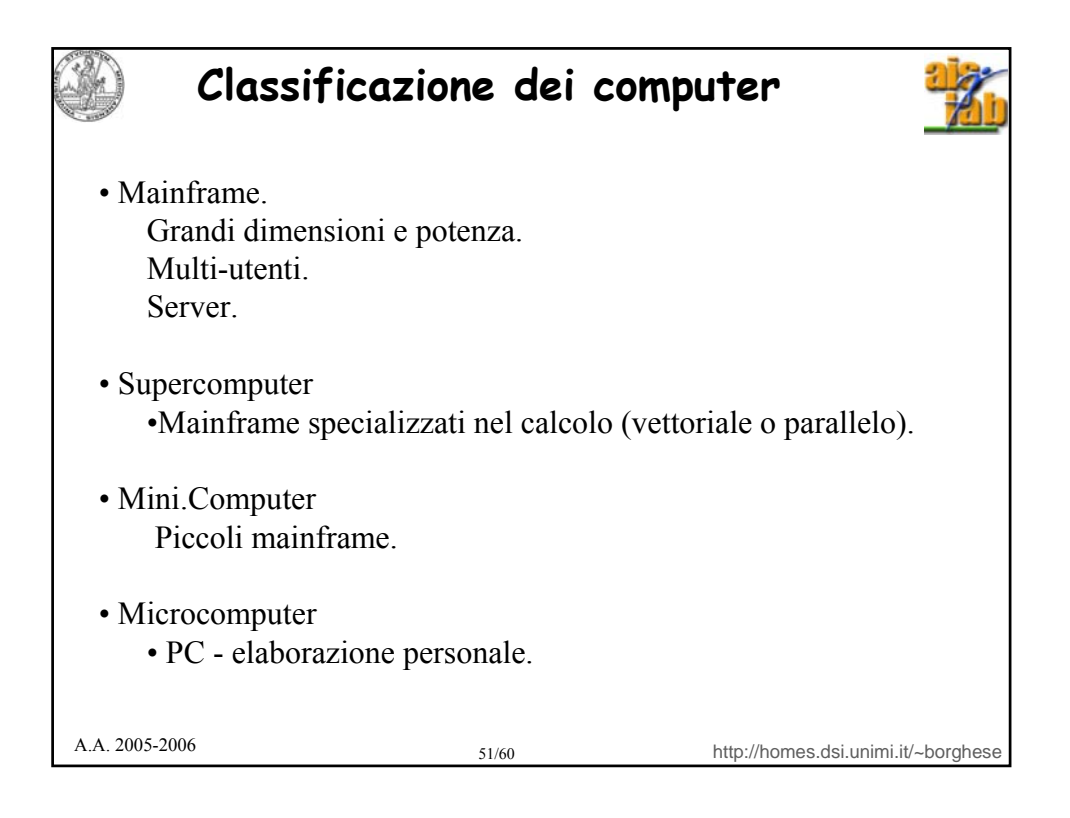

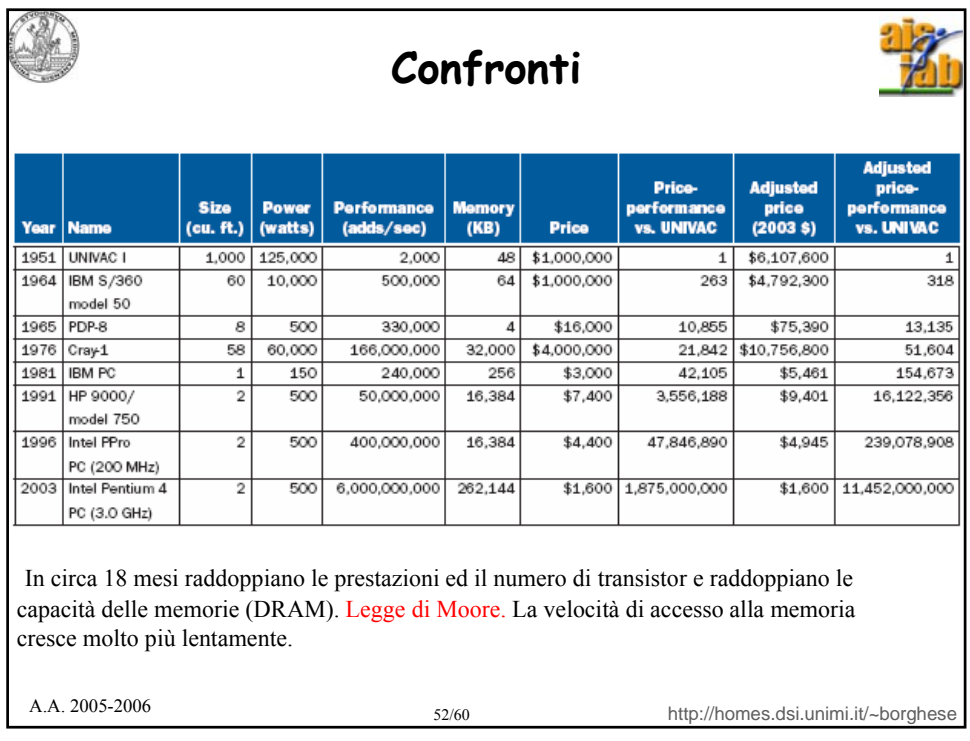

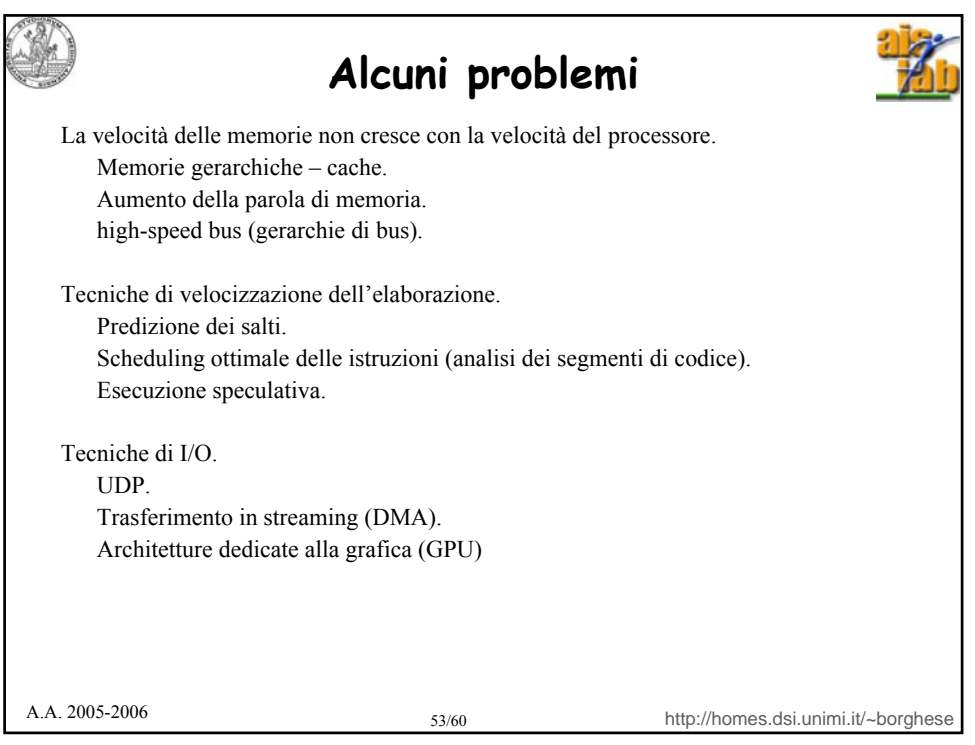

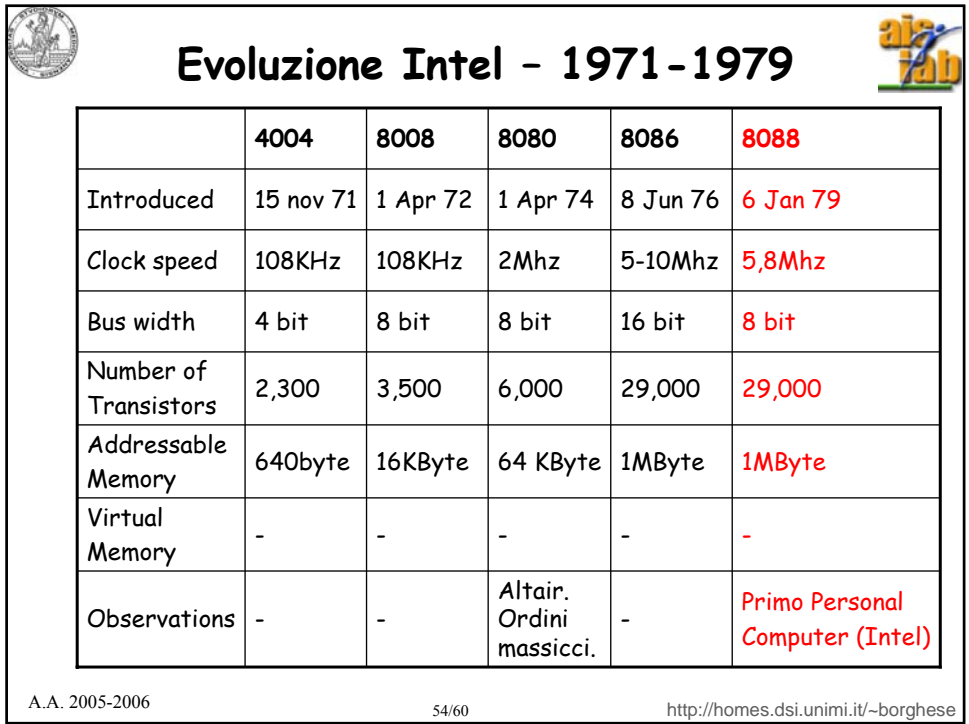

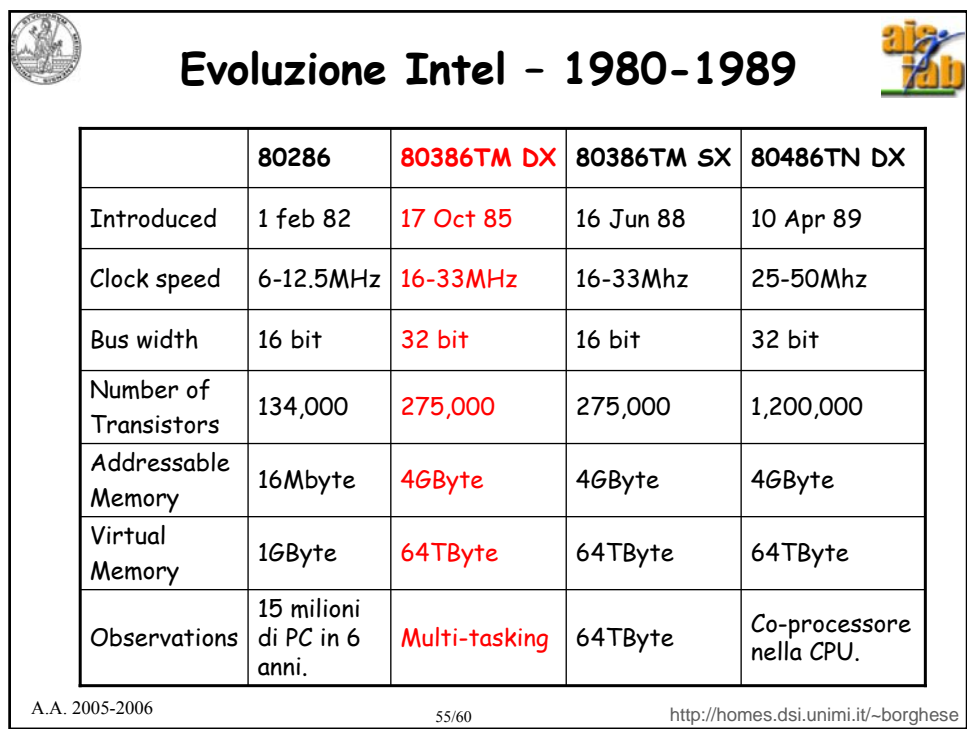

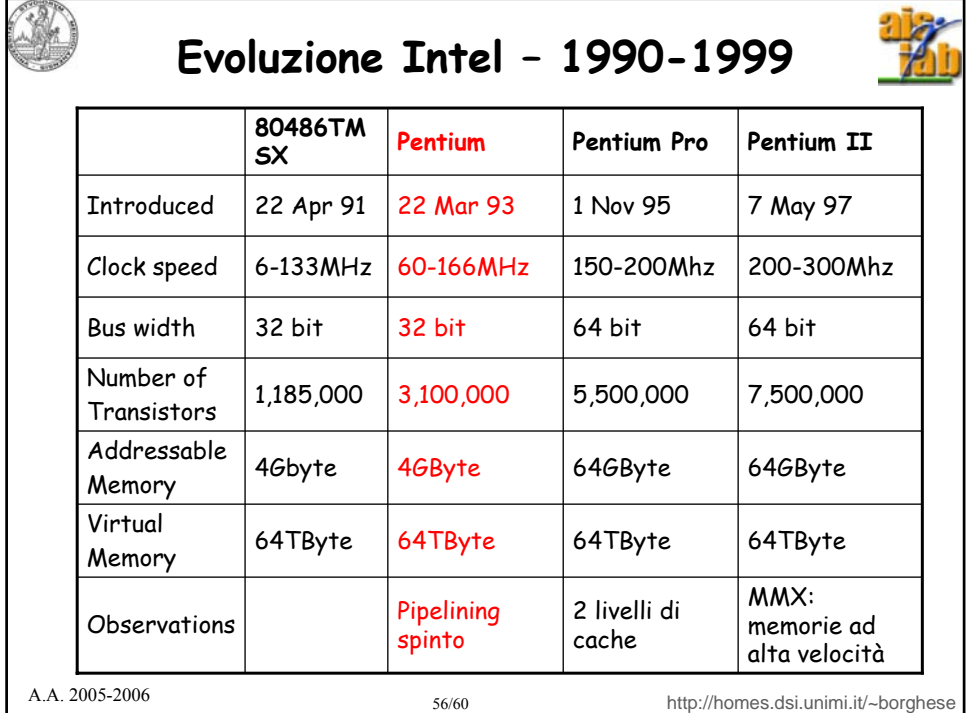

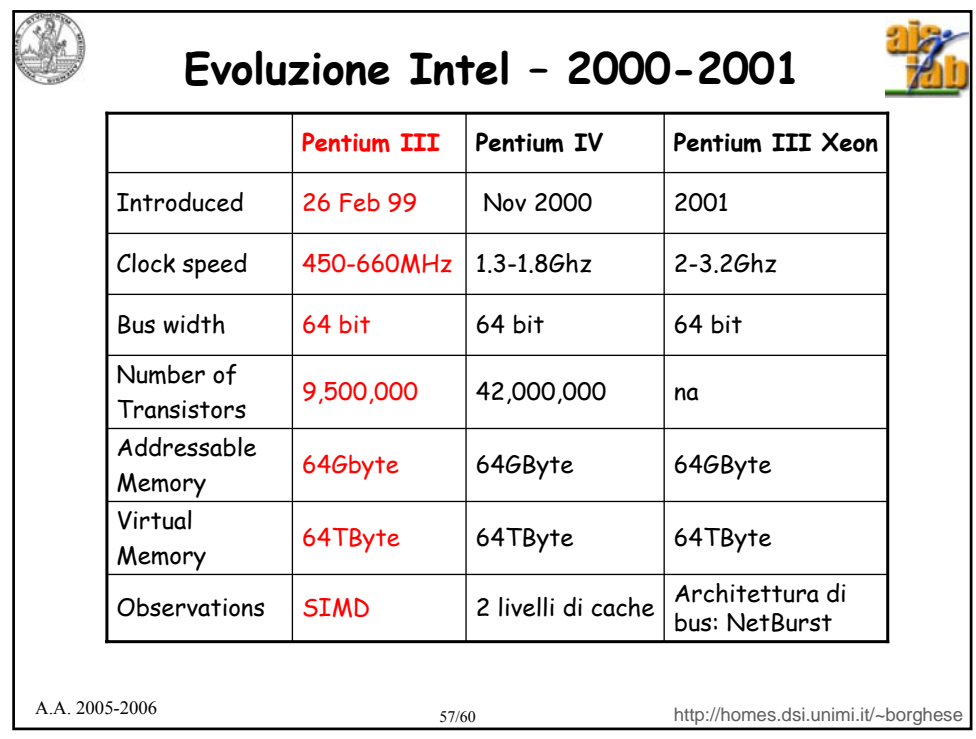

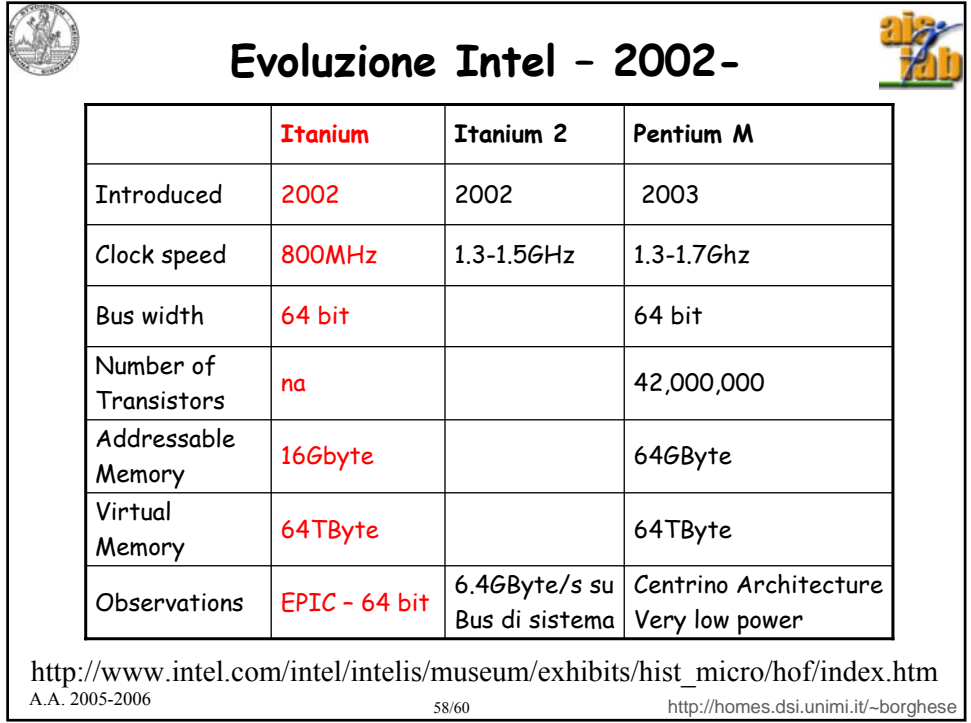

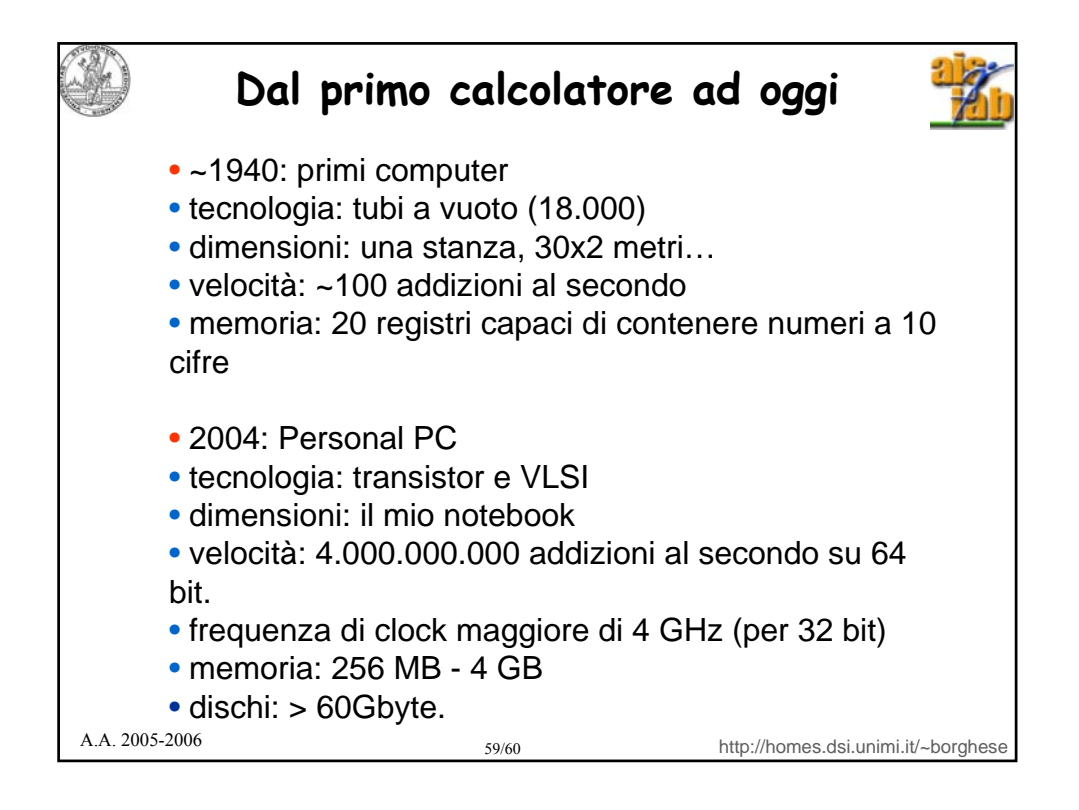

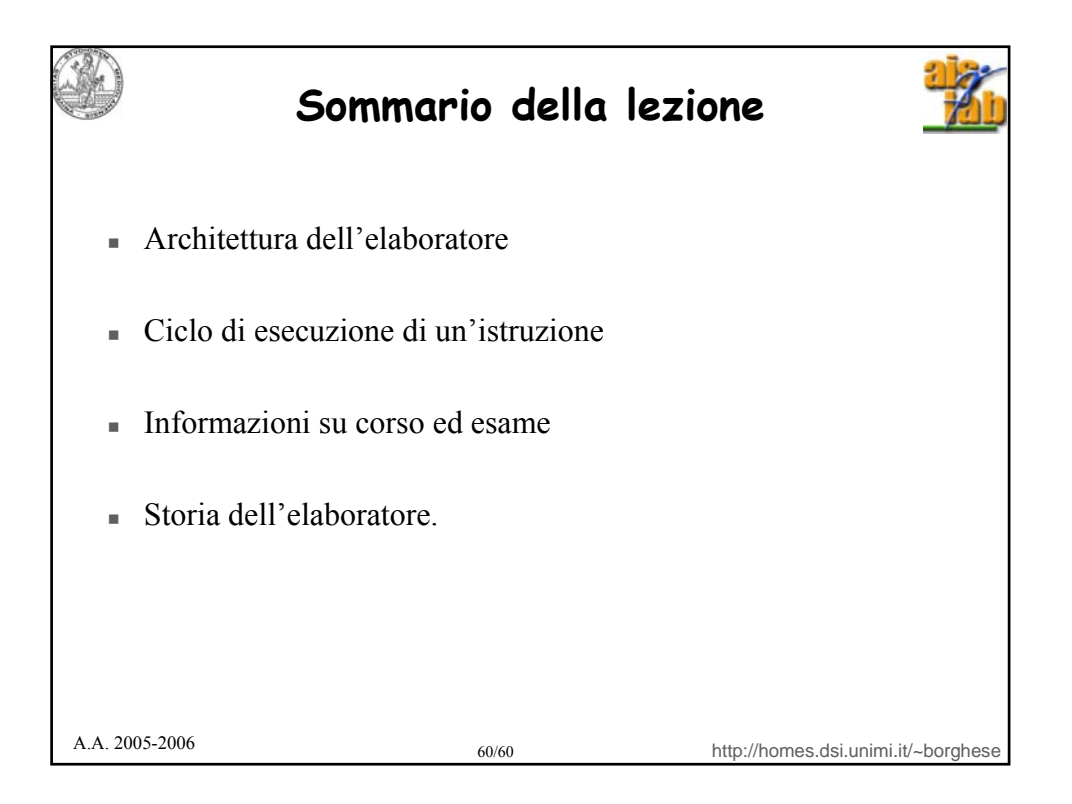